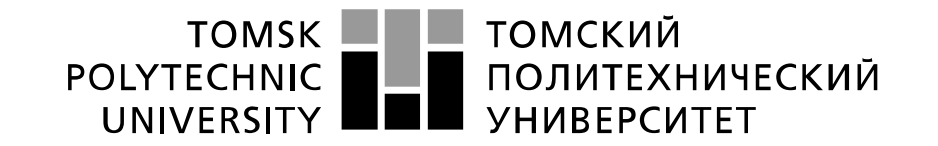

#### Министерство науки и высшего образования Российской Федерации федеральное государственное автономное образовательное учреждение высшего образования «Национальный исследовательский Томский политехнический университет» (ТПУ)

Школа Инженерная школа новых производственных технологий Направление подготовки Материаловедение и технологии материалов Отделение школы (НОЦ) Отделение материаловедения

### **БАКАЛАВРСКАЯ РАБОТА**

**Тема работы Исследование микроструктуры и механических свойств металлокерамических композитов на основе сплава Ti-6A1-4V, созданных с применением аддитивных технологий**

УДК 666.798:669.295.5

Студент

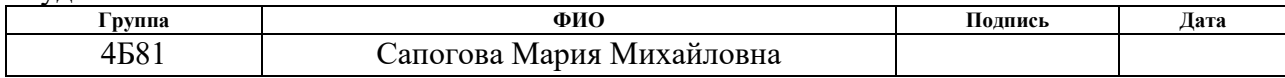

Руководитель ВКР

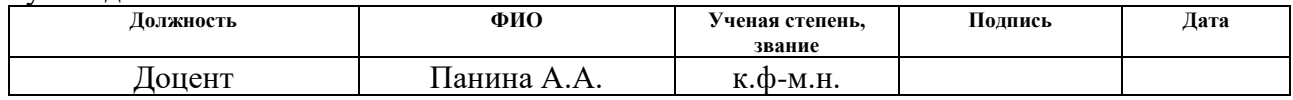

### **КОНСУЛЬТАНТЫ ПО РАЗДЕЛАМ:**

По разделу «Финансовый менеджмент, ресурсоэффективность и ресурсосбережение»

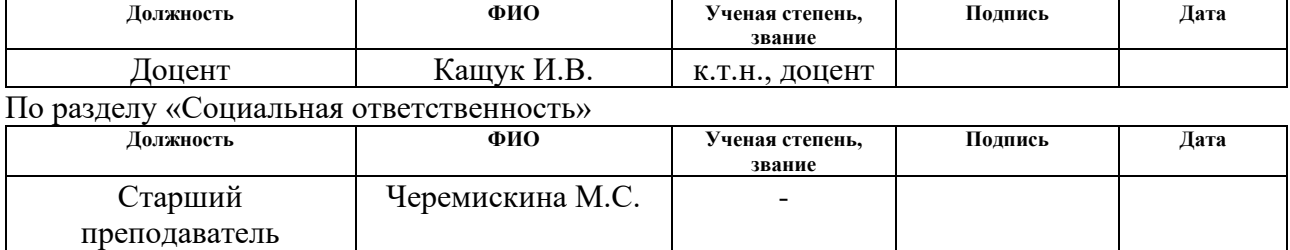

### **ДОПУСТИТЬ К ЗАЩИТЕ:**

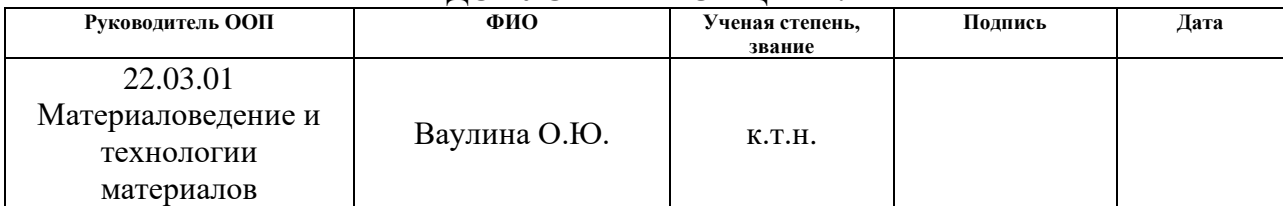

# **Планируемые результаты обучения ООП**

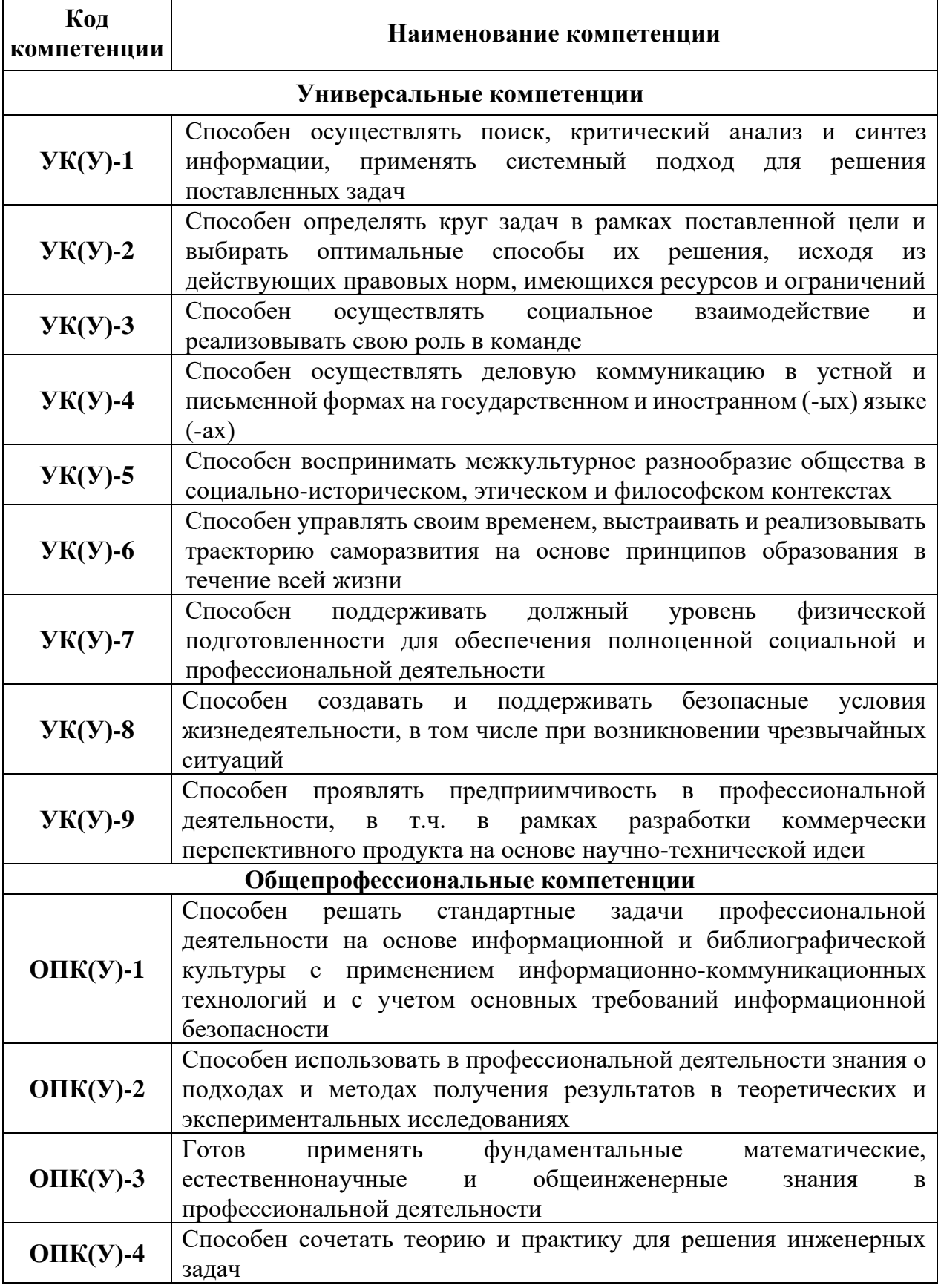

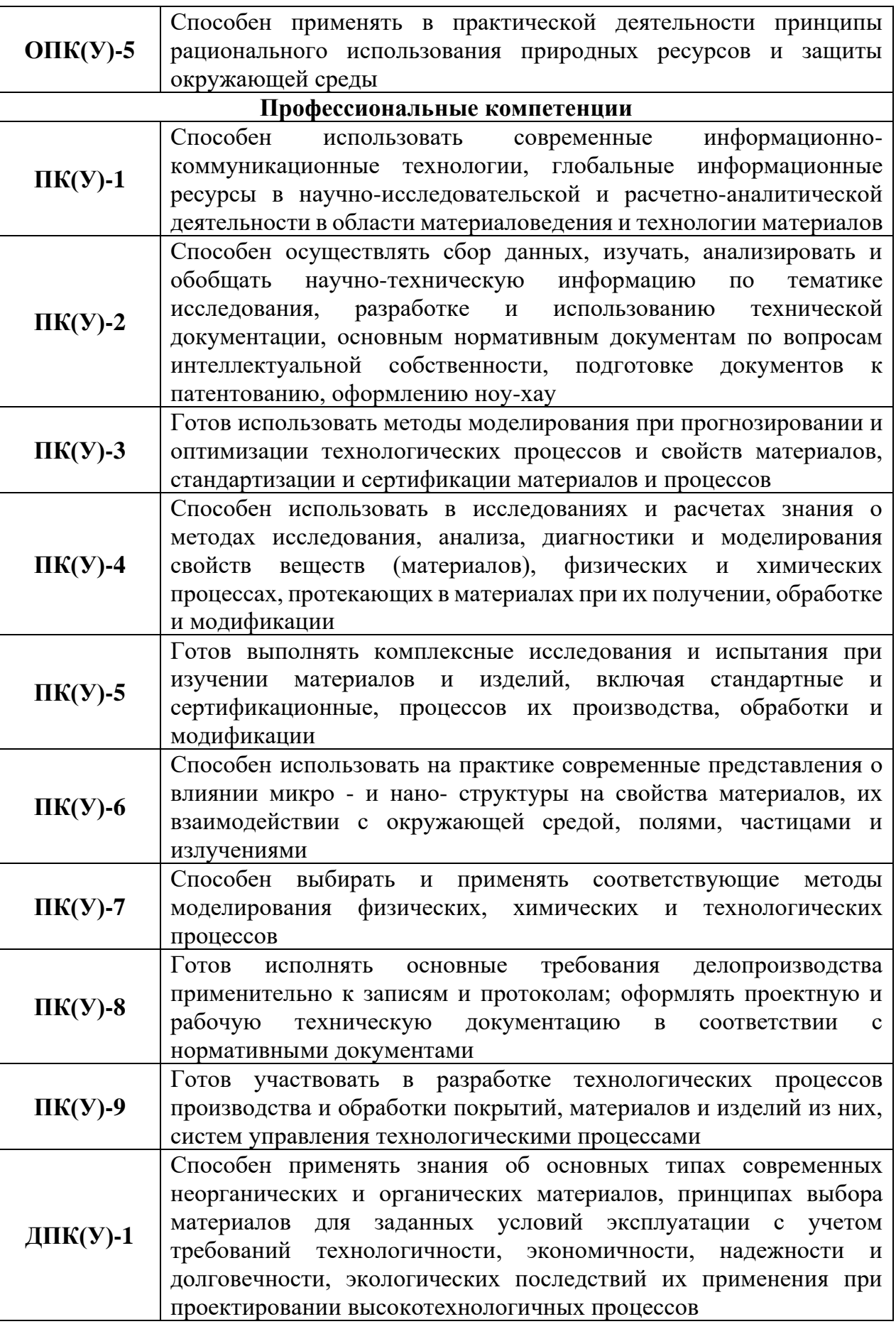

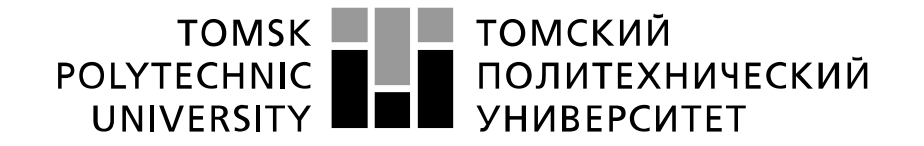

#### Министерство науки и высшего образования Российской Федерации федеральное государственное автономное образовательное учреждение высшего образования «Национальный исследовательский Томский политехнический университет» (ТПУ)

Школа Инженерная школа новых производственных технологий Направление подготовки (специальность) Материаловедение и технологии материалов Отделение школы (НОЦ) Отделение материаловедения

УТВЕРЖДАЮ:

Руководитель ООП

\_\_\_\_\_\_\_ \_\_\_\_\_\_\_ О.Ю.Ваулина

(Подпись) (Дата)

**ЗАДАНИЕ**

### **на выполнение выпускной квалификационной работы**

В форме:

Бакалаврской работы

(бакалаврской работы, дипломного проекта/работы, магистерской диссертации)

Студенту:

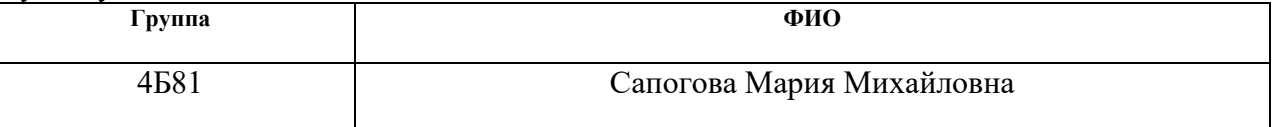

Тема работы:

Исследование микроструктуры и механических свойств металлокерамических композитов на основе сплава Ti-6A1-4V, созданных с применением аддитивных технологий

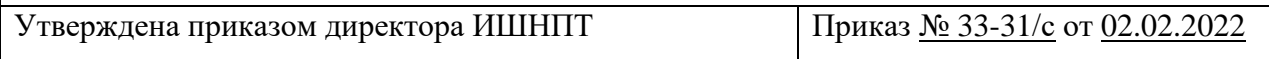

Срок сдачи студентом выполненной работы:

### **ТЕХНИЧЕСКОЕ ЗАДАНИЕ:**

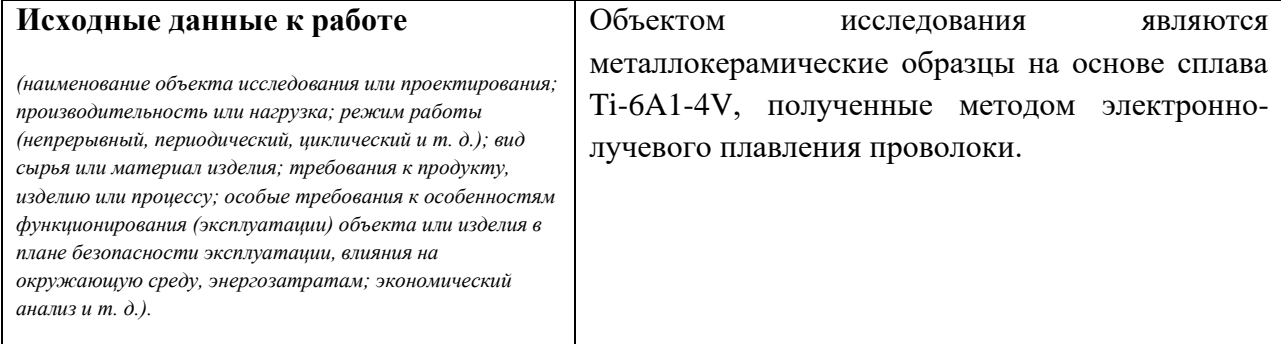

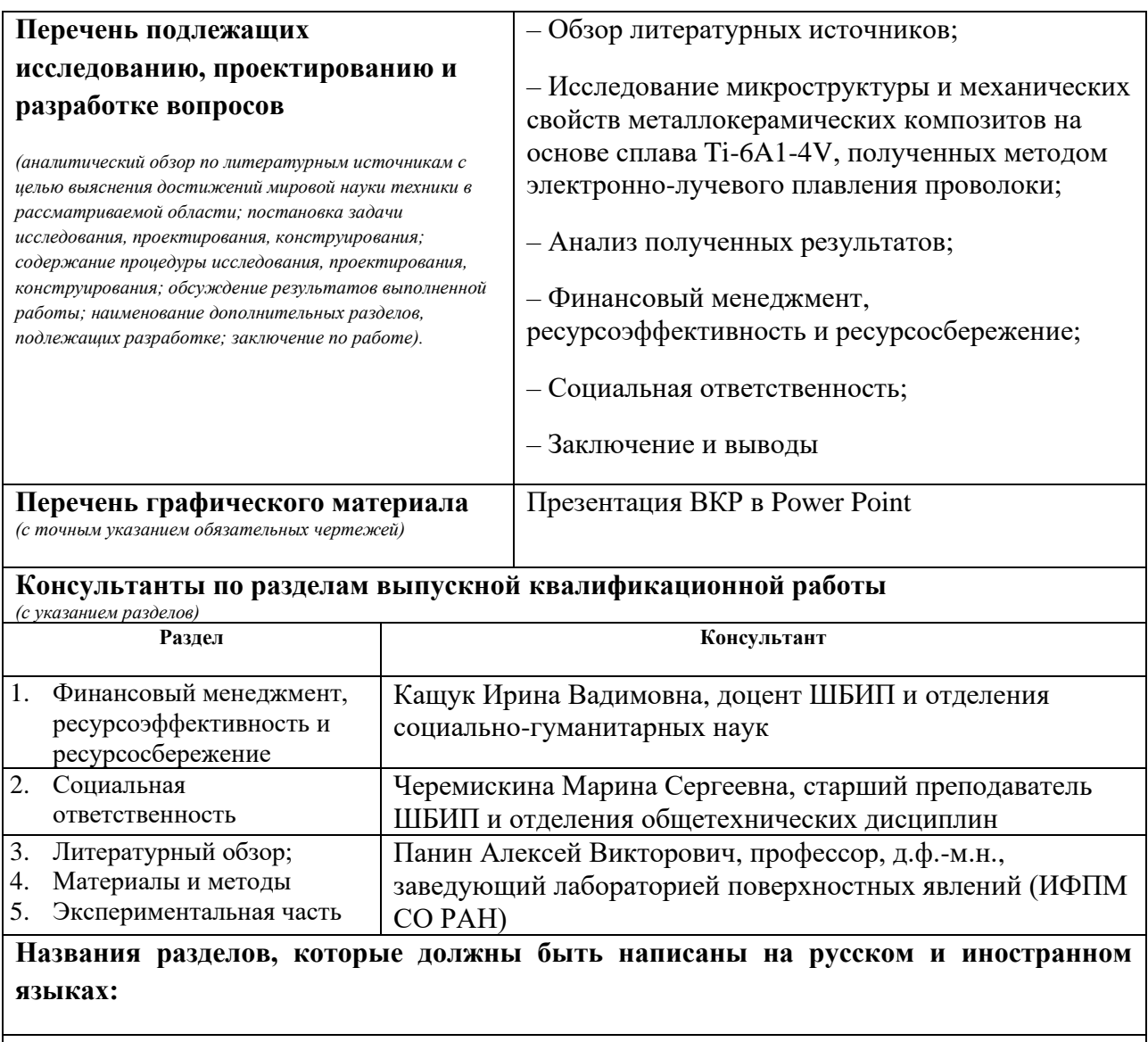

нет

# **Дата выдачи задания на выполнение выпускной квалификационной работы по линейному графику**

### **Задание выдал руководитель / консультант (при наличии):**

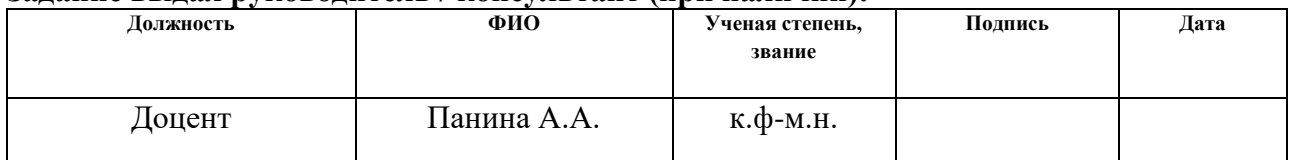

#### **Задание принял к исполнению студент:**

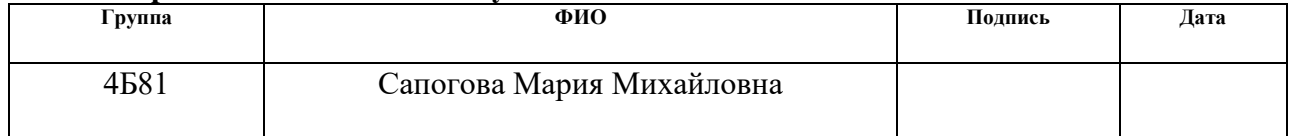

### **ЗАДАНИЕ ДЛЯ РАЗДЕЛА «ФИНАНСОВЫЙ МЕНЕДЖМЕНТ, РЕСУРСОЭФФЕКТИВНОСТЬ И РЕСУРСОСБЕРЕЖЕНИЕ»**

Студенту:

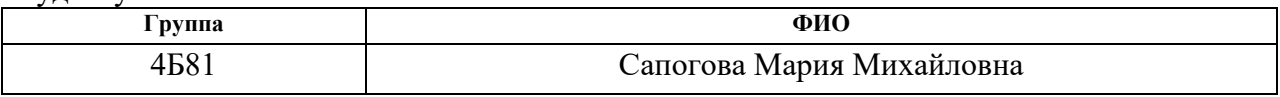

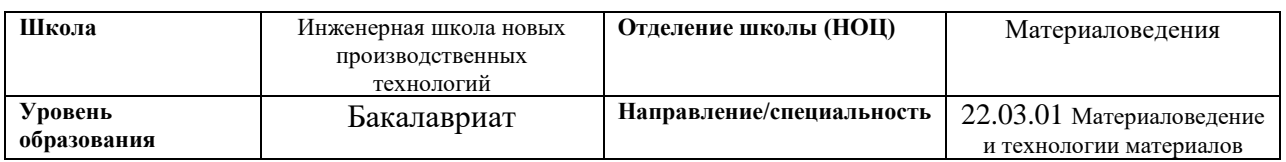

#### **Исходные данные к разделу «Финансовый менеджмент, ресурсоэффективность и ресурсосбережение»:** *1. Стоимость ресурсов научного исследования (НИ): материально-технических, энергетических, финансовых, информационных и человеческих* Стоимость материальных ресурсов и специального оборудования определены в соответствии с рыночными ценами г. Томска Тарифные ставки исполнителей определены штатным расписанием НИ ТПУ *2. Нормы и нормативы расходования ресурсов* Норма амортизационных отчислений на специальное оборудование

*3. Используемая система налогообложения, ставки налогов, отчислений, дисконтирования и кредитования* Отчисления во внебюджетные фонды 30 %

### **Перечень вопросов, подлежащих исследованию, проектированию и разработке:**

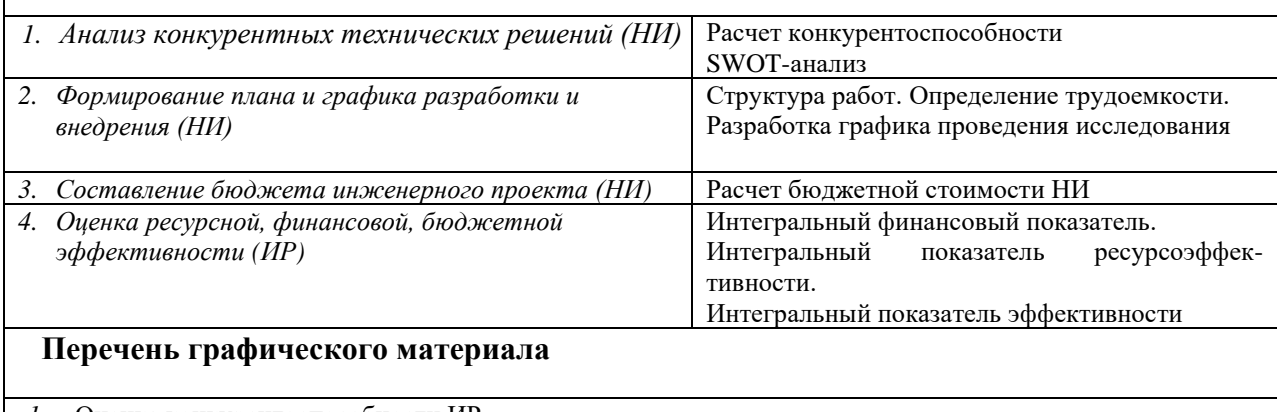

- *1.* Оценка конкурентоспособности ИР
- *2.* Матрица SWOT
- *3.* Диаграмма Ганта
- *4.* Бюджет НИ
- *5.* Основные показатели эффективности НИ

### **Дата выдачи задания для раздела по линейному графику**

#### **Задание выдал консультант:**

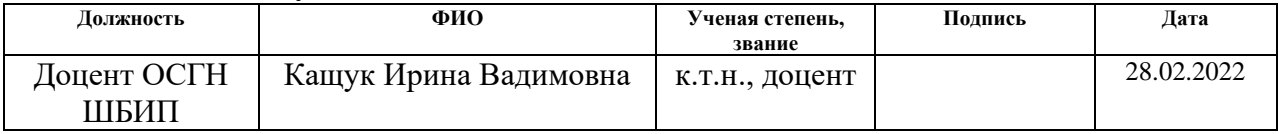

### **Задание принял к исполнению студент:**

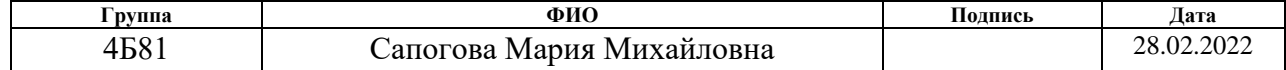

#### **ЗАДАНИЕ ДЛЯ РАЗДЕЛА «СОЦИАЛЬНАЯ ОТВЕТСТВЕННОСТЬ»**

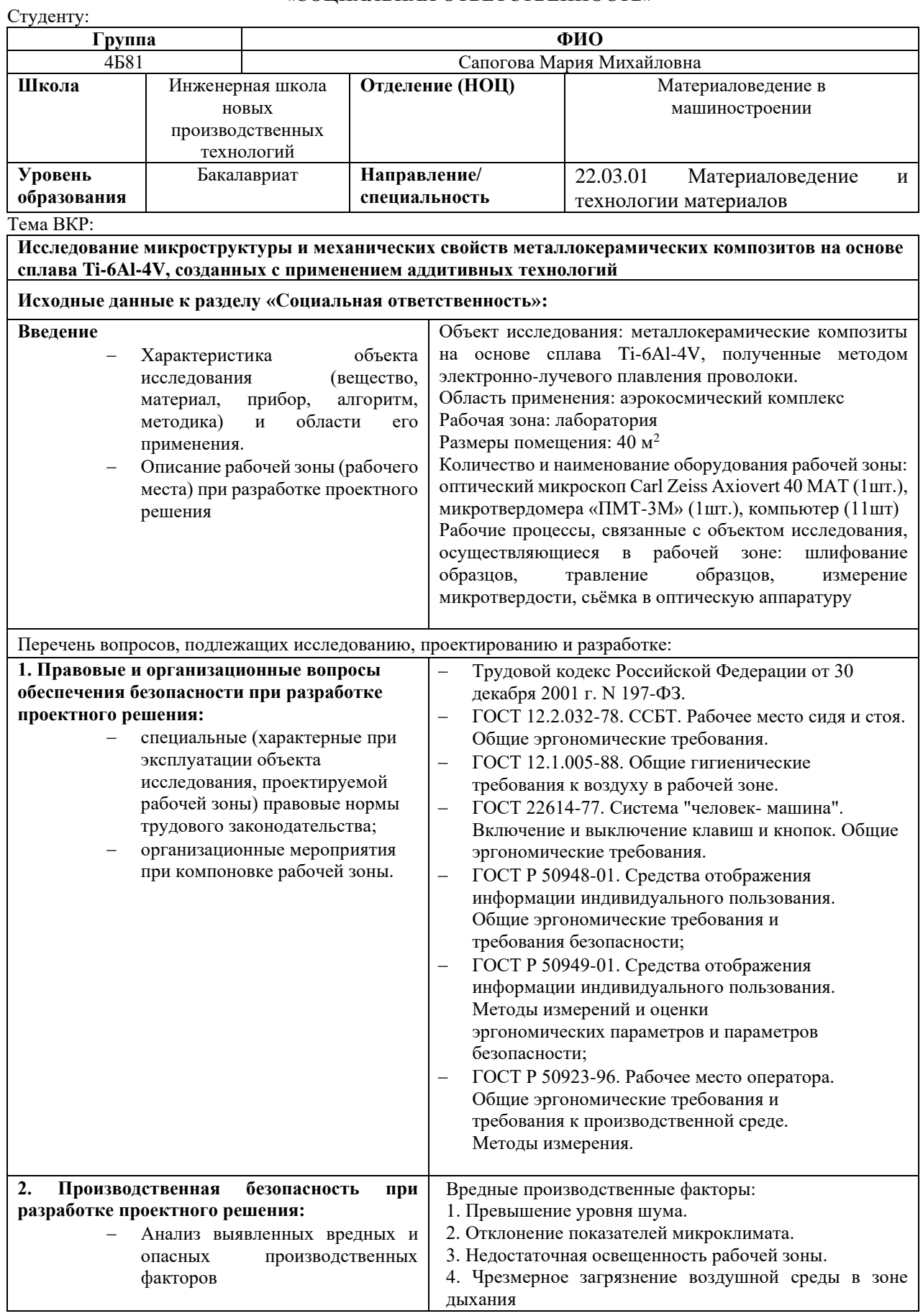

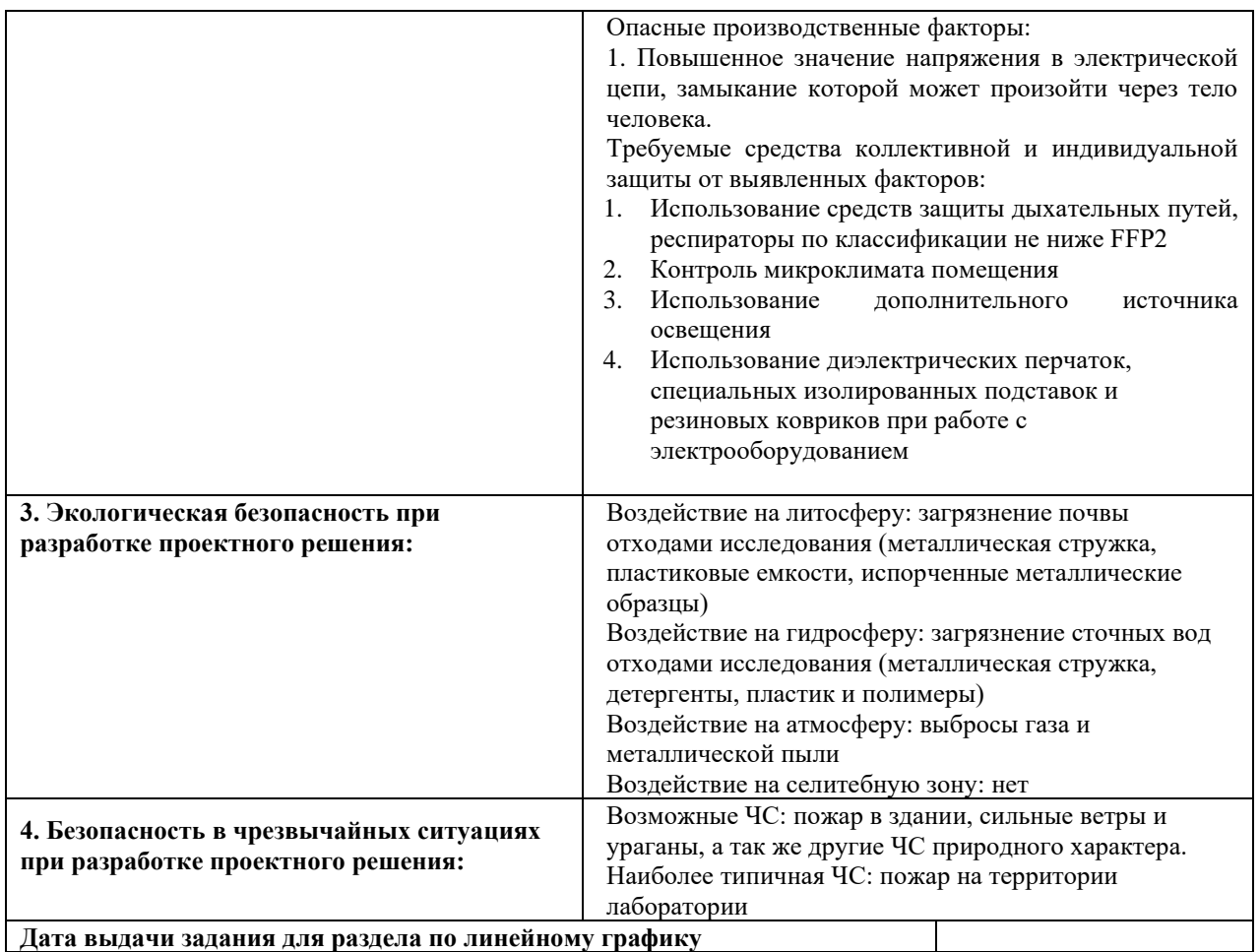

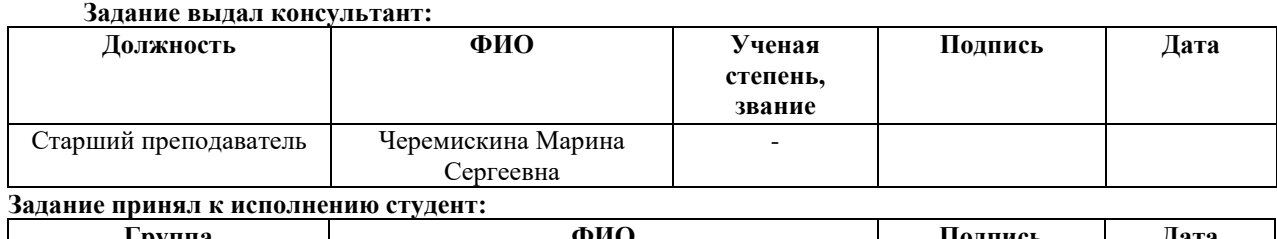

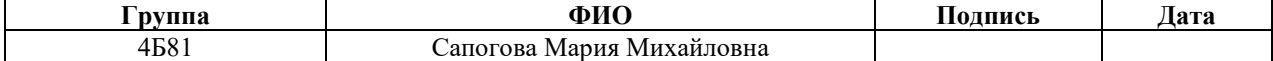

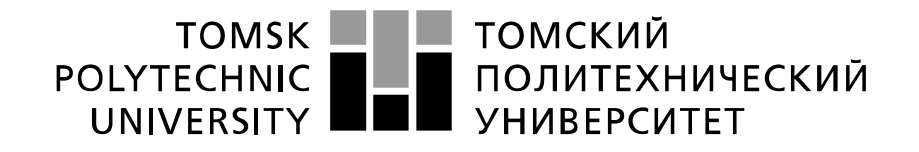

Министерство науки и высшего образования Российской Федерации федеральное государственное автономное образовательное учреждение высшего образования «Национальный исследовательский Томский политехнический университет» (ТПУ)

Школа Инженерная школа новых производственных технологий Направление подготовки Материаловедение и технологии материалов Уровень образования Бакалавриат Отделение школы (НОЦ) Отделение материаловедения Период выполнения (осенний / весенний семестр 2021 /2022 учебного года)

Форма представления работы:

Бакалаврская работа

(бакалаврская работа, дипломный проект/работа, магистерская диссертация)

### **КАЛЕНДАРНЫЙ РЕЙТИНГ-ПЛАН выполнения выпускной квалификационной работы**

Срок сдачи студентом выполненной работы:

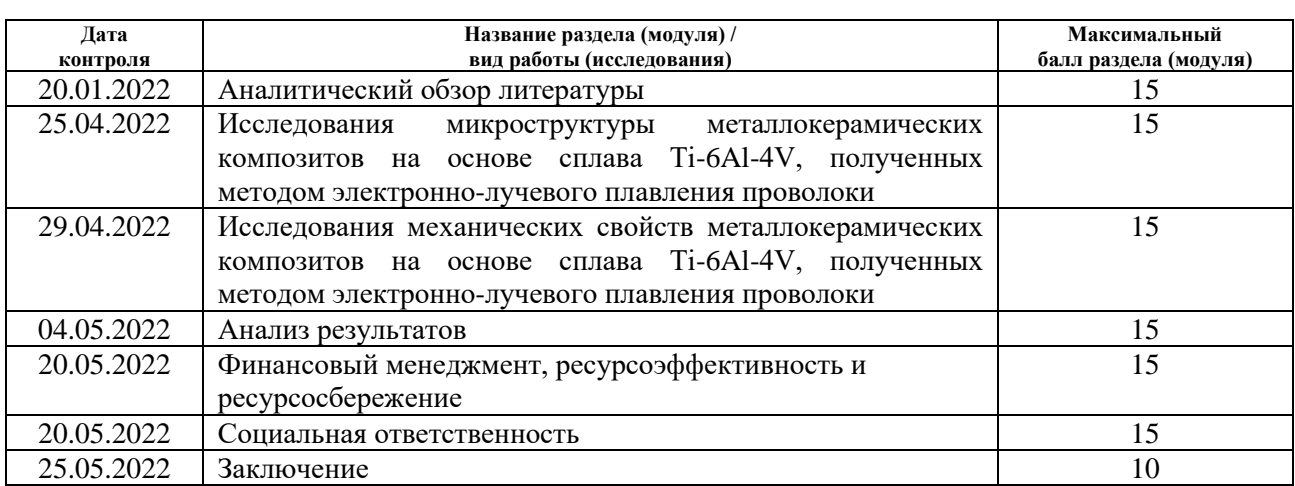

### **СОСТАВИЛ:**

#### **Руководитель ВКР**

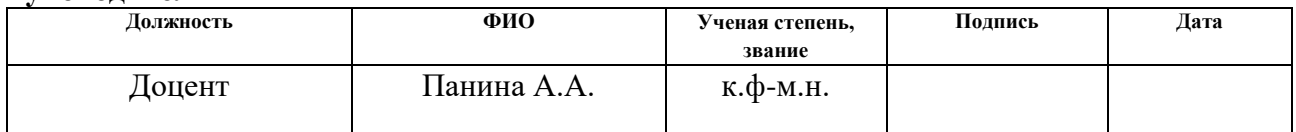

### **СОГЛАСОВАНО:**

### **Руководитель ООП**

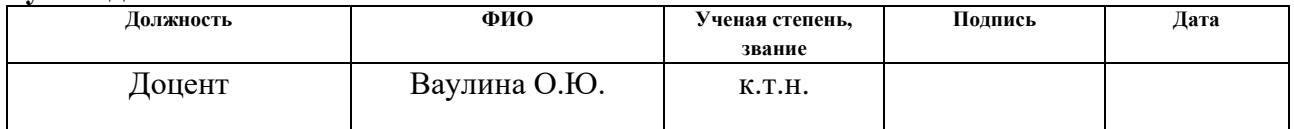

### **РЕФЕРАТ**

Выпускная квалификационная работа 102 с., 59 рисунков, 26 таблиц, 58 источников, 0 приложений.

Ключевые слова: аддитивный технологии, электронно-лучевое плавление, титановый сплав, механические свойства, микроструктура.

Объектом исследования являются металлокерамические композиты, созданные на основе титанового сплава Ti-6A1-4V (5,95 Al, 4,37 V, 0,02 Si, 89,66 вес. % Ti), полученные в результате электронно-лучевого плавления проволоки в процессе 3D-печати.

Целью настоящей работы является исследование микроструктуры, фазового состава и механических свойств металлокерамических композитов, полученных путем электронно-лучевого плавления проволоки из титанового сплава Ti-6Al-4V, подверженной предварительному электроискровому легированию карбидом и диборидом титана.

В процессе исследования проводились: анализ микроструктуры металлокерамических образцов из титанового сплава Ti-6Al-4V, полученных в результате электронно-лучевого плавления проволоки, оценка их фазового состава и механических характеристик.

В данной работе описано влияние введения карбидов и диборидов титана электроискровым способом на каждый из созданных образцов. Наибольшее положительное влияние оказано на образцы Ti-6Al-4V/TiC и  $Ti$ -6Al-4V/TiC $_{(75)}$ +TiB<sub>2(25)</sub> имеющие достаточно измельченное зерно в сравнении с исходным сплавом Ti-6Al-4V и одновременно высокую микротвердость.

Степень внедрения: в настоящее время ведется подготовка к получению патента РФ.

Область применения: аэрокосмическая – изготовление элементов летательных аппаратов, газовых турбин и двигателей; медицинская отрасль – изготовление имплантов и протезов.

Экономическая эффективность/значимость работы: сокращение времени производства и себестоимости изготовления деталей из металлокерамических композитов на основе титанового сплава Ti-6Al-4V.

В будущем планируются исследование возможности получения изделий сложной геометрической формы путем электронно-лучевого плавления проволочного материала, подвергнутого предварительному электроискровому легированию.

# **ОГЛАВЛЕНИЕ**

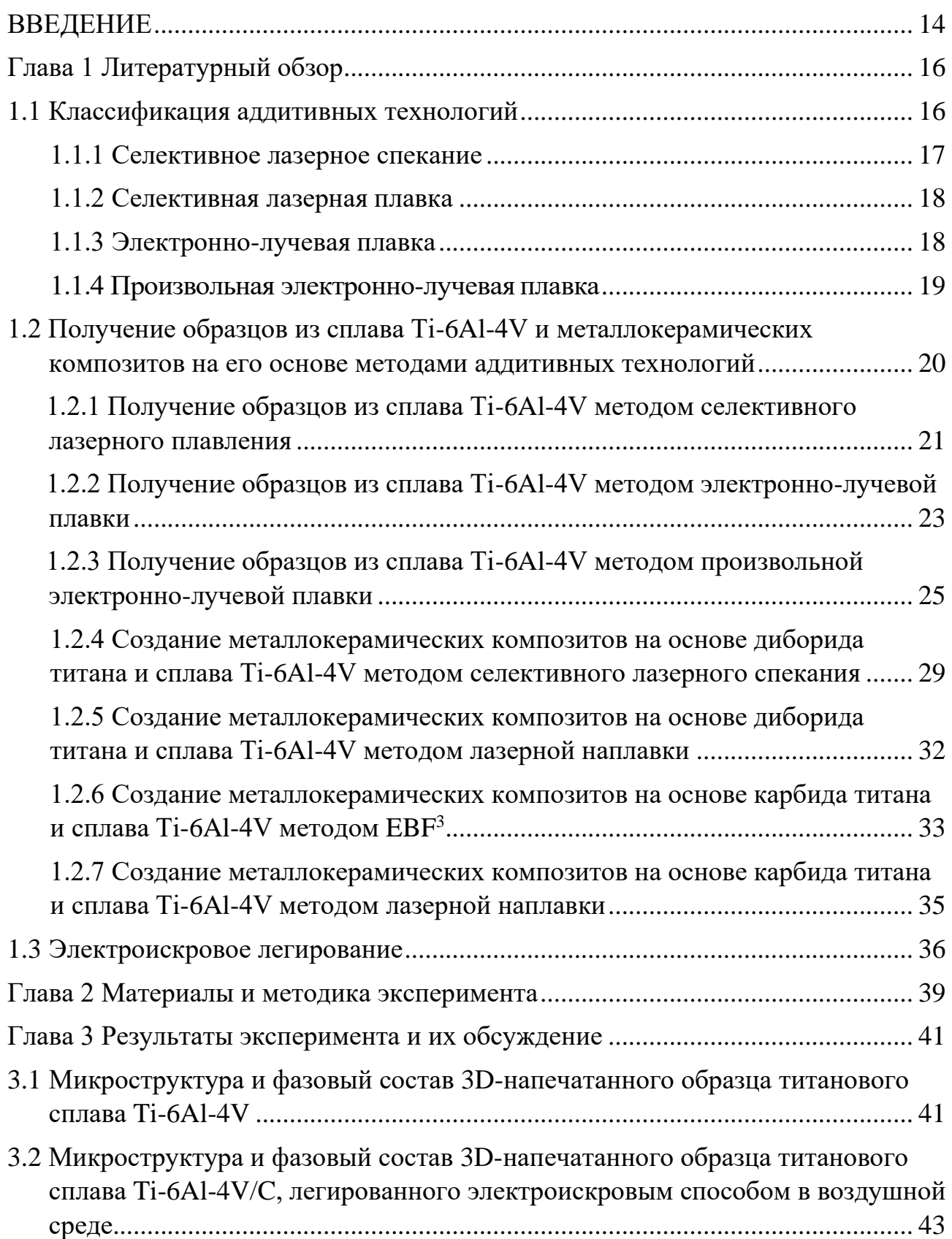

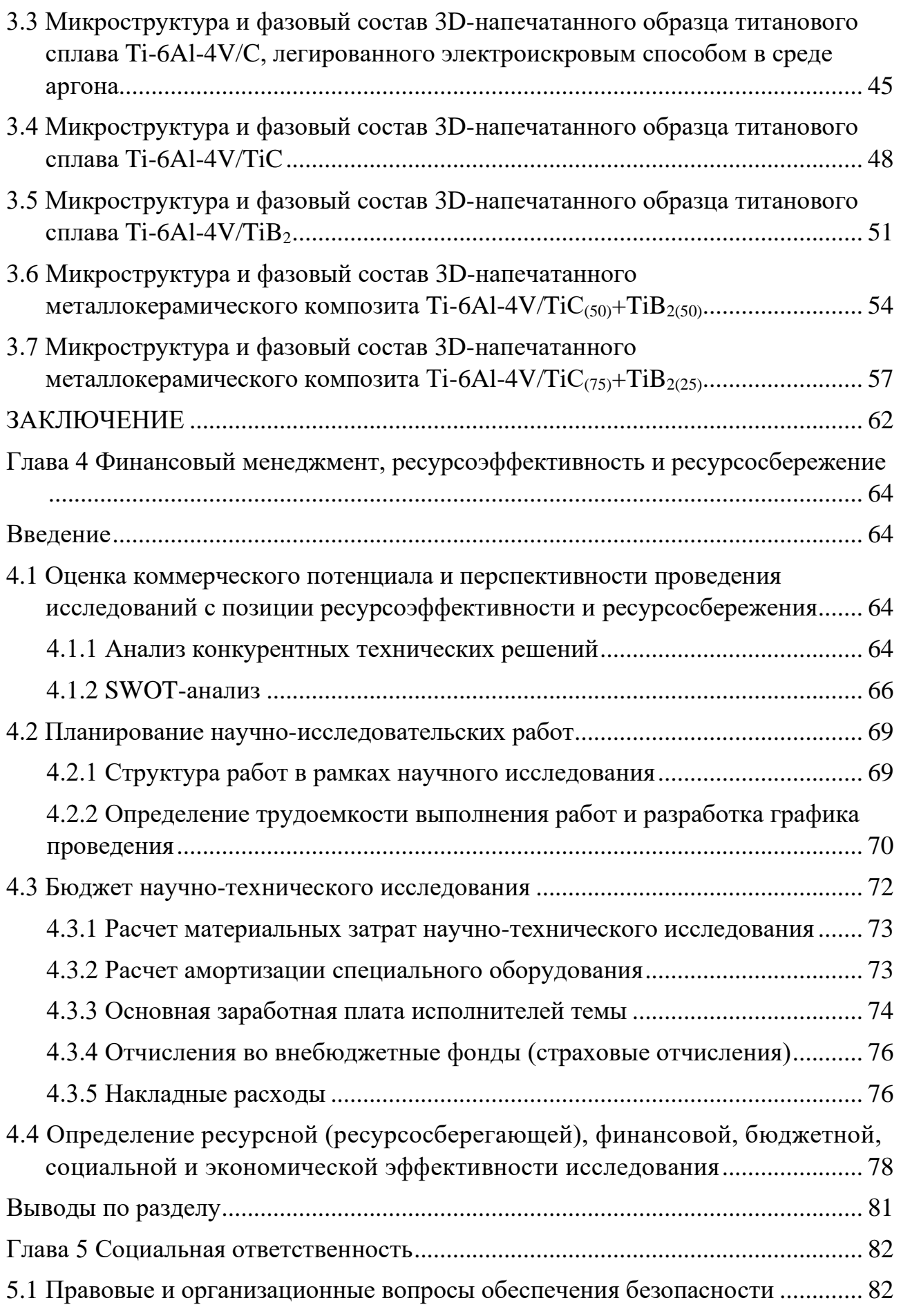

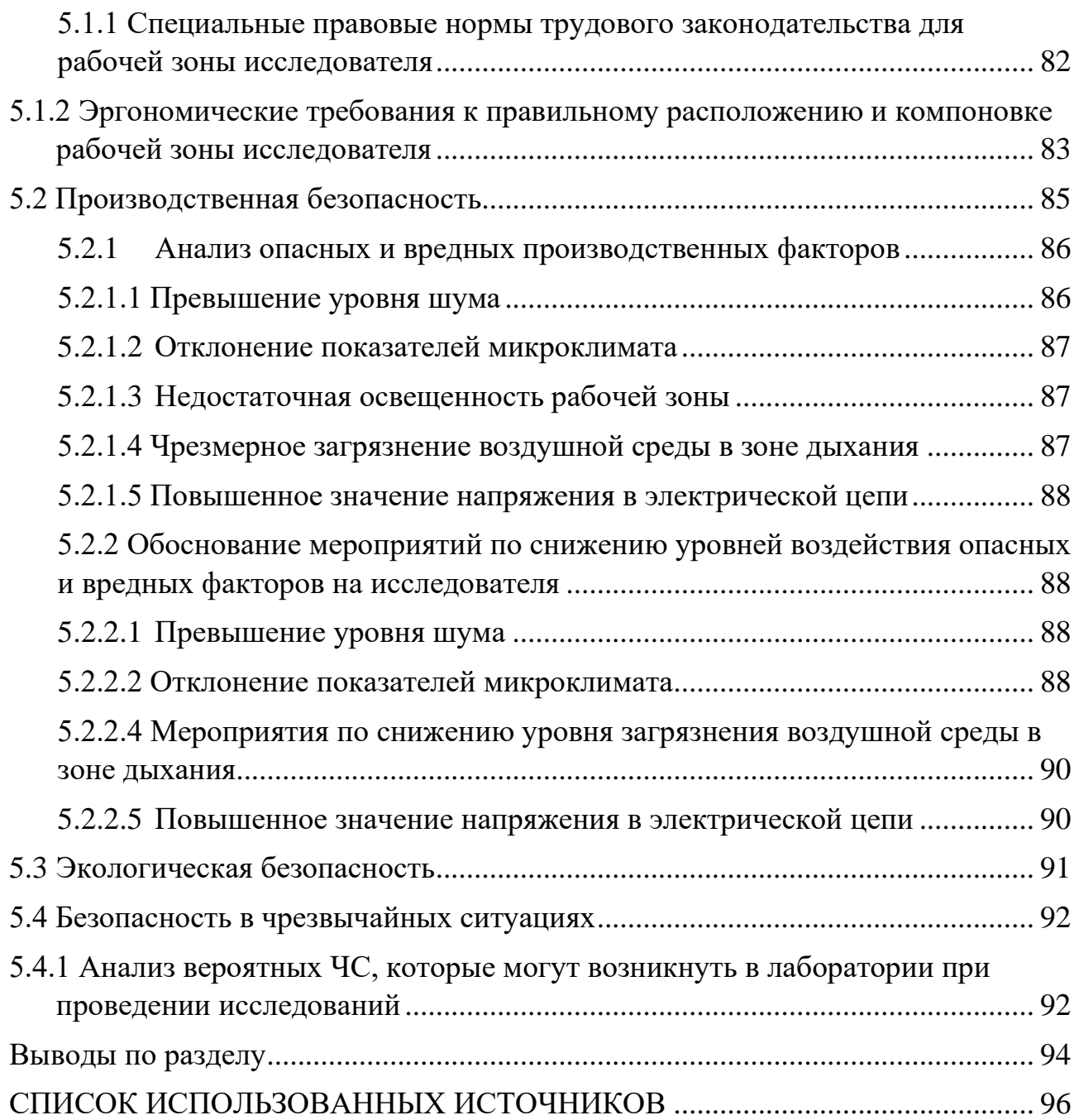

### **ВВЕДЕНИЕ**

Расширение области применения композиционных материалов на основе титана характеризуется тенденцией к повышению их твердости, прочности и жаростойкости. Для чего в последние годы разрабатывают металлокерамические композиты на базе титановых сплавов. Одним из наиболее перспективных вариантов упрочнения титановых сплавов является диборид титана, так как характеризуется высокой твердостью, износостойкостью, жаростойкостью и жаропрочностью. К таким же перспективным упрочняющим материалам относится и карбид титана, характеризующийся исключительно высокой твердостью, высокой стабильностью к агрессивным средам и абразивному воздействию.

Металлокерамические композиты, состоящие из металлической матрицы и частиц диборида или карбида титана, широко используются в различных отраслях промышленности, таких как ракетостроение, авиационное строение, аэрокосмический комплекс. Разработка композиционных материалов, где в качестве металлической матрицы используется сплав Ti-6Al-4V, представляет громадный интерес для данных отраслей промышленности не только с целью повышения прочностных свойств, но и с целью облегчения веса конструкции.

К традиционным методам производства металлокерамических композитов относится литье и порошковая металлургия. В настоящее время наблюдается большой интерес к изготовлению металлокерамических композитов методами аддитивных технологий. Особое внимание в данной работе уделено аддитивной технологии, основанной на электронно-лучевом плавлении проволочного материала (EBF<sup>3</sup>). Основным достоинством данной технологии является высокая скорость выращивания детали, а также практически безотходное производство. Основным недостатком метода  $EBF<sup>3</sup>$ является невысокая прочность изделий из титанового сплава Ti-6Al-4V вследствие большого размера первичных β-зерен. Введение высокопрочных керамических частиц успешно устраняет данный недостаток. Целью настоящей работы является исследование микроструктуры,

фазового состава и механических свойств металлокерамических композитов, полученных путем электронно-лучевого плавления проволоки из титанового сплава Ti-6Al-4V, подверженной предварительному электроискровому легированию карбидом и диборидом титана.

### **Глава 1 Литературный обзор**

### **1.1 Классификация аддитивных технологий**

Аддитивное производство (от англ. Additive manufacturing) представляет собой класс перспективных технологий производства деталей сложной формы по трехмерной компьютерной модели путем последовательного нанесения материала (как правило, послойного) – в противоположность так называемому вычитающему производству.

В современном мире на производствах используются разные виды аддитивных технологий (таблица 1) [1]. В целом их можно разделить на два основных класса в зависимости от того, в каком виде находился исходный материал, в виде порошка или проволоки (листов).

Таблица 1 – Классификация процессов аддитивного производства по состоянию используемого материала

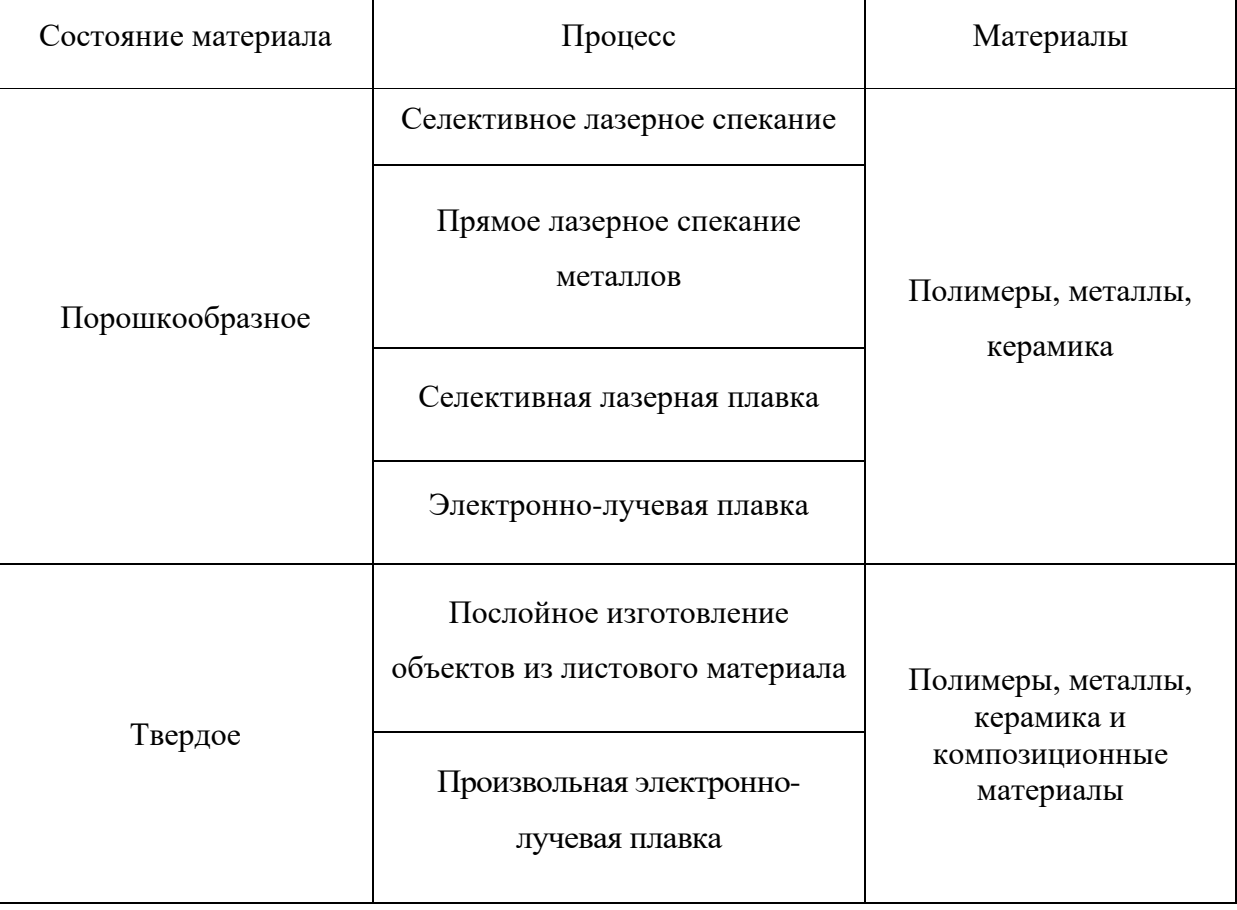

### **1.1.1 Селективное лазерное спекание**

Процесс селективного лазерного спекания основан на лазерных излучениях высокой мощности. При помощи специального ролика тонкий слой материала переносится из камеры на рабочую поверхность тонким слоем (рисунок 1). Далее при помощи лазерного луча и подвижного зеркала происходит процесс разметки сечения будущей детали. Затем происходит спекание гранул порошка между собой под воздействием лазерного луча. В месте спекания образуется твердый слой материала, являющийся первым слоем выращиваемой детали. Следующий слой материала наносится с помощью подвижной платформы рабочей камеры: она опускается вниз и вместе с ней поднимается вверх подвижное дно камеры для подачи порошка. Последнее действие повторяется до тех пор, пока деталь полностью не будет выращена [2].

Порошок затвердевает по контуру модели, соответственно, поддерживающие материалы не требуются.

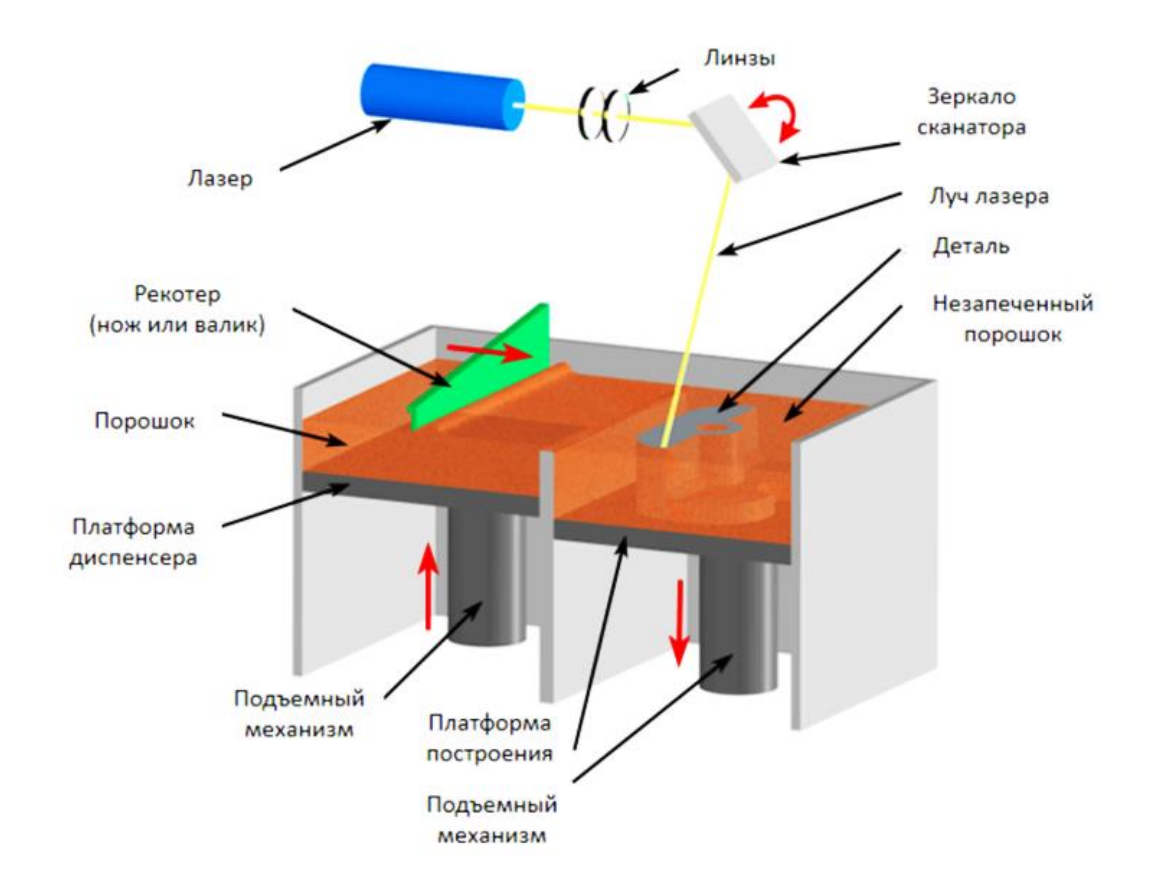

Рисунок 1 – Схема работы 3D-принтера по технологии селективного лазерного спекания

### **1.1.2 Селективная лазерная плавка**

Процесс селективной лазерной плавки заключается в том, что происходит послойное селективное сканирование поверхности платформы лазерным лучом, которая засыпана слоем порошка. Вследствие этого частицы сплавляются с материалом, который располагается внизу и между собой.

Отличие от метода селективного лазерного спекания заключается в том, что создается однородное вещество в результате не просто спекания, а расплавления в местах соприкосновения гранул [3].

У процесса очень строгие требования к техническому процессу, обусловленные размером частиц и химическим составом порошков, поэтому требуется контроль используемых порошков [4].

### **1.1.3 Электронно-лучевая плавка**

На данный момент одним из самых современных методов является метод электронно-лучевой плавки. Данный метод появился в аэрокосмической отрасли, но затем был внедрен в гражданскую сферу.

Процесс электронно-лучевой плавки протекает путем загрузки нужного количества порошка в вакуумную камеру, затем поток электронов слой за слоем обходит контуры детали, расплавляя порошок, тем самым образуя твердую структуру. Разгрузка внутреннего напряжения проводится путем слияния высокой температуры и вакуума [5].

В данном методе используются электронные излучатели. Электрическая насыщенность электролучевых 3D-принтеровт во много раз превосходит энергетику лазерных принтеров, работающих по технологии селективной лазерной плавки. Но также при использовании электронного излучения, размер пятна электрического пучка в зоне расплава больше, чем при использовании лазера. Исходя из этого, технология электронно-лучевой плавки уступает технологии селективной лазерной плавки в точности аддитивного построения изделия [6].

### **1.1.4 Произвольная электронно-лучевая плавка**

Электронно-лучевая плавка осуществляется с применением практически любых металлических сплавов. Для плавки материала в технологии EBF<sup>3</sup> используются высокомощные электронные излучатели в вакуумной камере. Проволока постепенно подается в точку фокусировки электронного пучка, пока электронный пучок совершает передвижение по рабочей поверхности (рисунок 2). Материал застывает, сформировав прочные слои заданного изделия. Процесс повторяется, пока изделие не приобретет конечный вид [7].

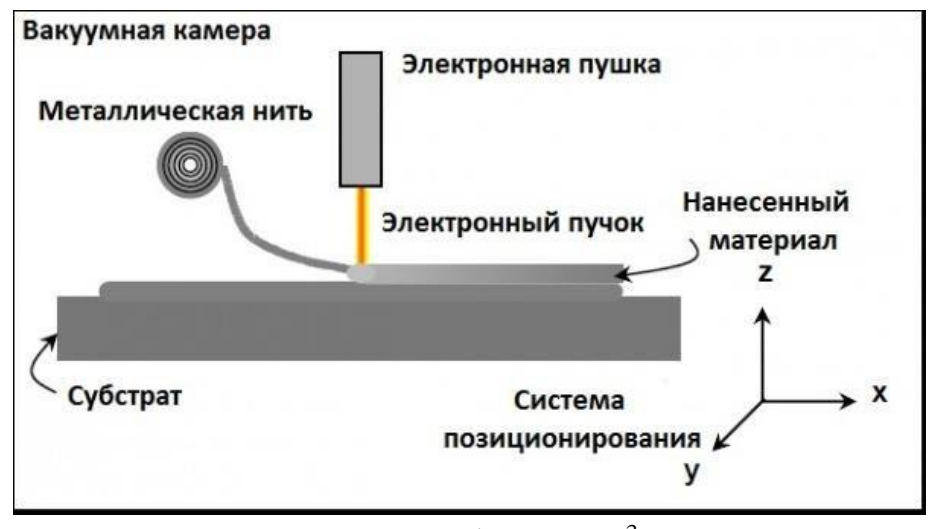

Рисунок 2 - Схема работы EBF<sup>3</sup> – принтера

Главное достоинство  $EBF<sup>3</sup> - B$  возможности создания самых разных по размерам деталей – от нескольких миллиметров до нескольких метров. Единственное ограничение связано с физическими размерами рабочей камерывакуума, а также объемом доступного материала.

Сравнительная характеристика аддитивных технологий, рассмотренных выше, наглядно продемонстрирована в таблице 2. Технология произвольной электронно-лучевой плавки является самой точной, самой быстрой в печати аддитивной технологией, изделия получаются прочными и плотными, так же именно эта технология представляет большой интерес, так как детали, созданные ей, могут использоваться в аэрокосмическом комплексе. Благодаря легкому весу расходного материала детали могут создаваться прямо на борту космической установки.

Таблица 2 – Сравнение свойств образцов из титанового сплава Ti-6Al-4V, полученных разными методами аддитивного производства

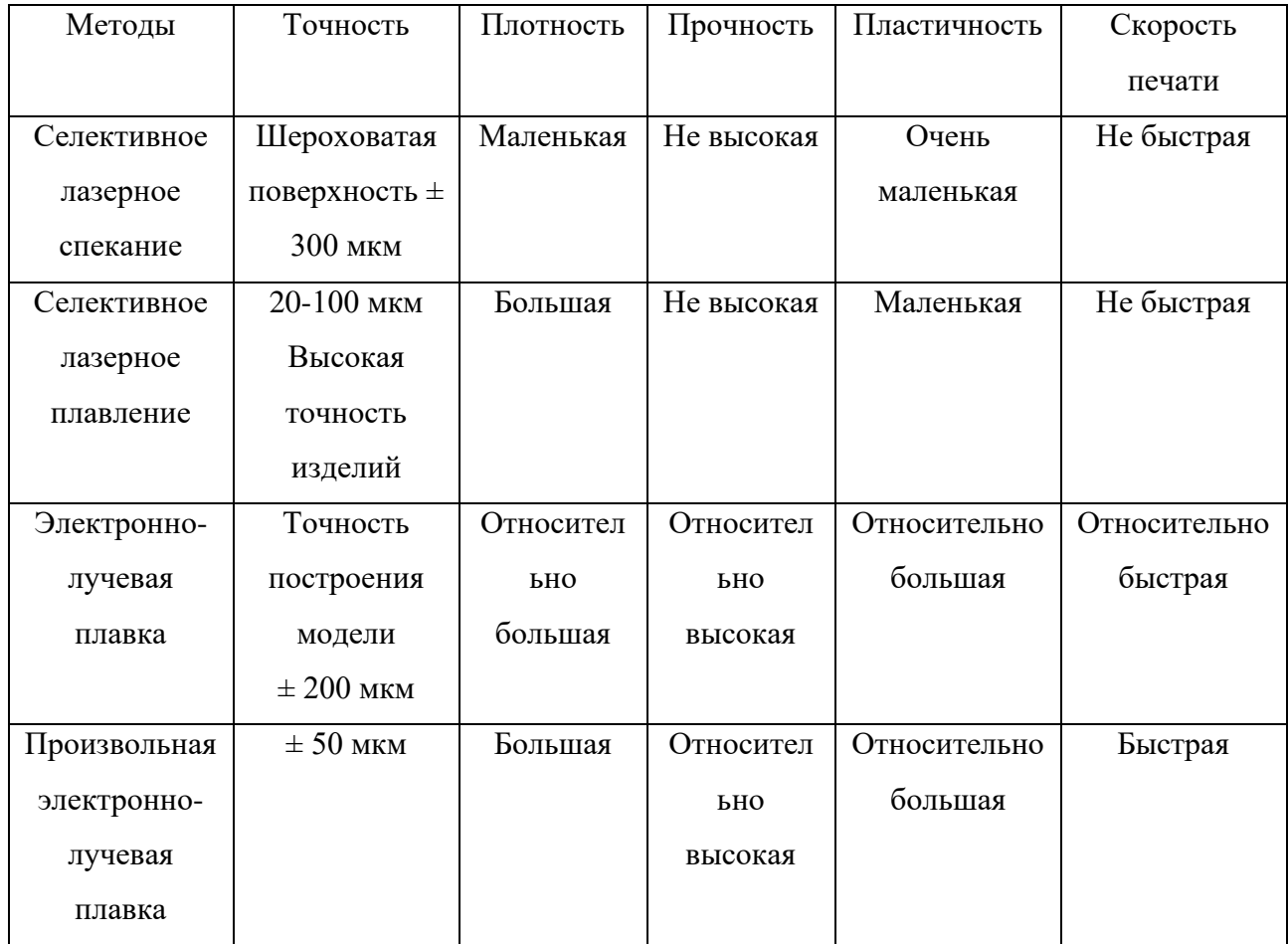

# **1.2 Получение образцов из сплава Ti-6Al-4V и металлокерамических композитов на его основе методами аддитивных технологий**

В связи с возросшей популярностью аддитивных технологий имеется большое количества научных работ, посвященных созданию образцов из титанового сплава Ti-6Al-4V и металлокерамических композитов на его основе разными методами [8-44].

Рассмотрим, какие изменения происходят в образце титанового сплава Ti-6Al-4V, а также в образцах металлокерамических композитов на его основе, при получении его разными аддитивными технологиями.

# **1.2.1 Получение образцов из сплава Ti-6Al-4V методом селективного лазерного плавления**

В работах [8,9] было доказано, что пористые имплантаты сплава Ti-6Al-4V, полученного методом селективного лазерного плавления, пригодны для применения в клетках in vitro. В настоящее время существует несколько отработанных методик получения титановых имплантатов при помощи данной технологии с контролируемой пористостью. Исследовались различные формы структур: сетчатые скаффолды (клеточные матрицы), пористые модели костей и др., подробный обзор приведен в статьях [10-14]. Некоторые ученые добавляли специальные агенты в исходный металлический порошок с целью получения сотоподобных пор, имеющих определенную последовательность [15]. Изготовление металлических имплантатов является непростой задачей, поскольку разработка структур со сложной морфологией поверхности представляет собой более высокий уровень сложности [16]. Однако, контролируя параметры процесса с большой точностью, можно достаточно легко получить пористые структуры с помощью технологии селективного лазерного плавления [17,18]. Помимо экономической эффективности, данный метод позволяет также сэкономить значительное количество времени на производство, а также создает возможность создания конфигураций различной сложности [19-21].

Авторы статьи [22] исследовали влияние регулировки межстрочного интервала развертки (расстояние между слоями, с которыми взаимодействую излучение лазера на пористость сплава Ti-6Al-4V. Фотография образцов, полученных данным методом, представлена на рисунке 3.

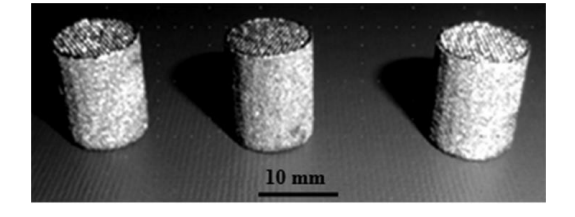

Рисунок 3 – Пористые образцы Ti-6Al-4V, полученные методом селективного лазерного плавления

На рисунке 4 показано нормальное и прямоугольное распределение пор с различной толщиной стенок пор, приблизительно равной 200, 300, 400, 500, 600 и 700 мкм для каждого образца, соответственно.

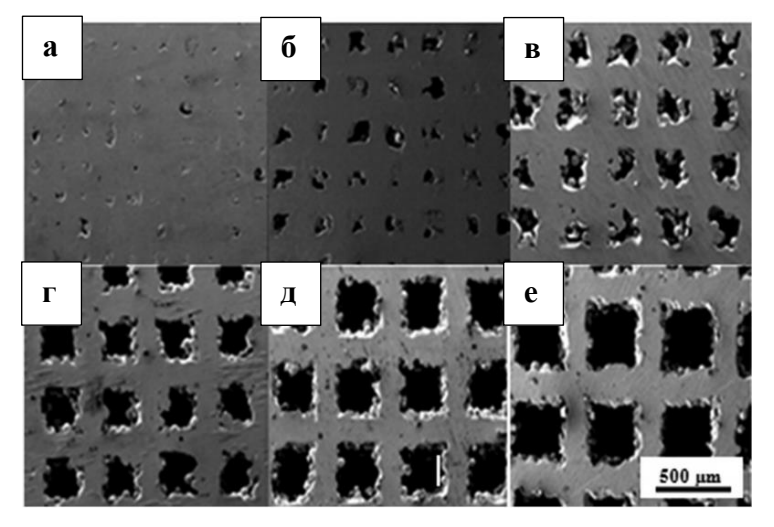

Рисунок 4 – СЭМ изображения пористых структур Ti-6Al-4V, изготовленных методом SLM, с разными расстояниями между слоями: (a) 200, (б) 300, (в) 400,

(г) 500, (д) 600 и (е) 700 мкм

Было доказано, что пористость материалов можно варьировать путем изменения толщины стенок пор. Типичная микроструктура сплава Ti-6Al-4V, изготовленного методом SLM, и исходного порошка Ti-6Al-4V представлена на рисунке 5, соответственно. Оба образца содержат смесь α- и β-фаз, но сплав, полученный по технологии SLM, содержит включения более выраженной игольчатой β-фазы, что подтверждается рентгенофазовым анализом (рисунок 6).

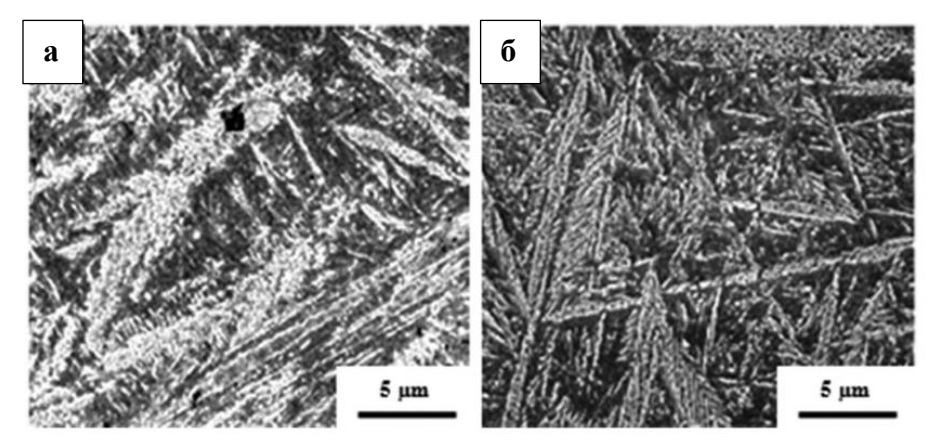

Рисунок 5 – Изображение микроструктуры образца (a) полученного SLM способом, (б) исходного порошка

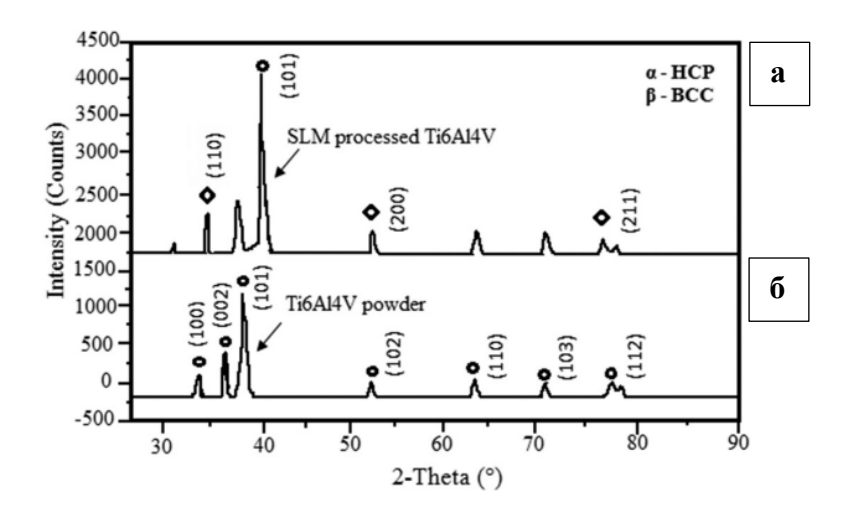

Рисунок 6 – Результаты РФА: (a) – образец SLM, (б) – исходный порошок Ti-6Al-4V

### **1.2.2 Получение образцов из сплава Ti-6Al-4V методом электроннолучевой плавки**

На сегодняшний день проведено множество исследований по изучению свойств деталей из Ti-6Al-4V, изготовленных методом EBM [2-28]. Авторы статей [29,30] провели полное исследование микроструктуры и механических свойств образцов Ti-6Al-4V. Было установлено, что механические свойства при растяжении материалов, полученных способом EBM, превосходят свойства образцов, изготовленных традиционным способом [31]. Микроструктура образцов, полученных с помощью технологии EBM, показаны на рисунке 7.

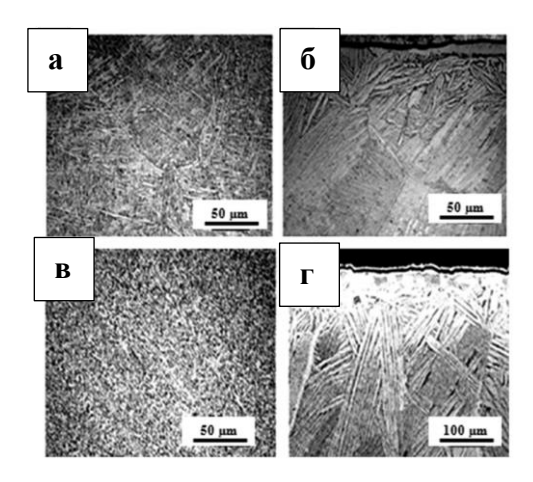

Рисунок 7 – Оптическое изображение микроструктуры: (a) EBM Ti-6Al-4V, (б) литого Ti-6Al-4V, (в)кованного Ti-6Al-4V, (г) коммерческий литой Ti-6Al-4V

Способность создавать превосходную морфологию поверхности материала для биомедицинского применения по сравнению с традиционным методом - одна из уникальных характеристик EBM. На рисунке 8 представлено изображение поверхности образца Ti-6Al-4V, полученного методом EBM. Благодаря волнообразной поверхности такие материалы предпочтительнее использовать в стоматологии (рисунок 9).

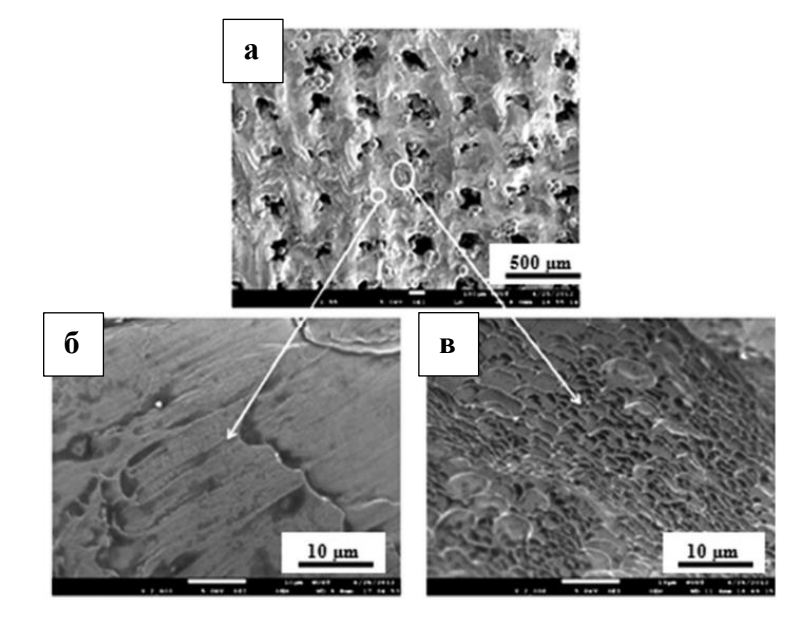

Рисунок 8 – Микроструктура пористого образца Ti-6Al-4V EBM

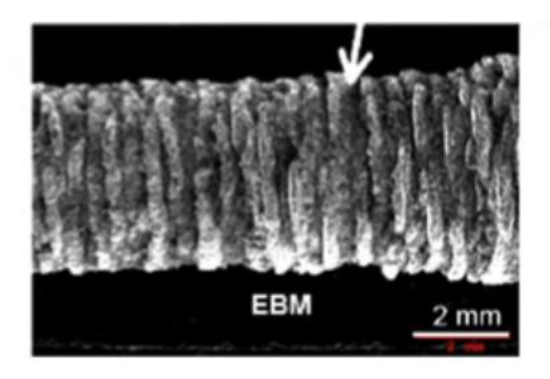

Рисунок 9 – Наружная поверхность EBM образца Ti-6Al-4V

Авторы статьи [32] исследовали микроструктуру образцов Ti-6Al-4V, изготовленных методом EBM при различных условиях термической обработки. Полученные в результате исследования изображения микроструктуры представлены на рисунке 10.

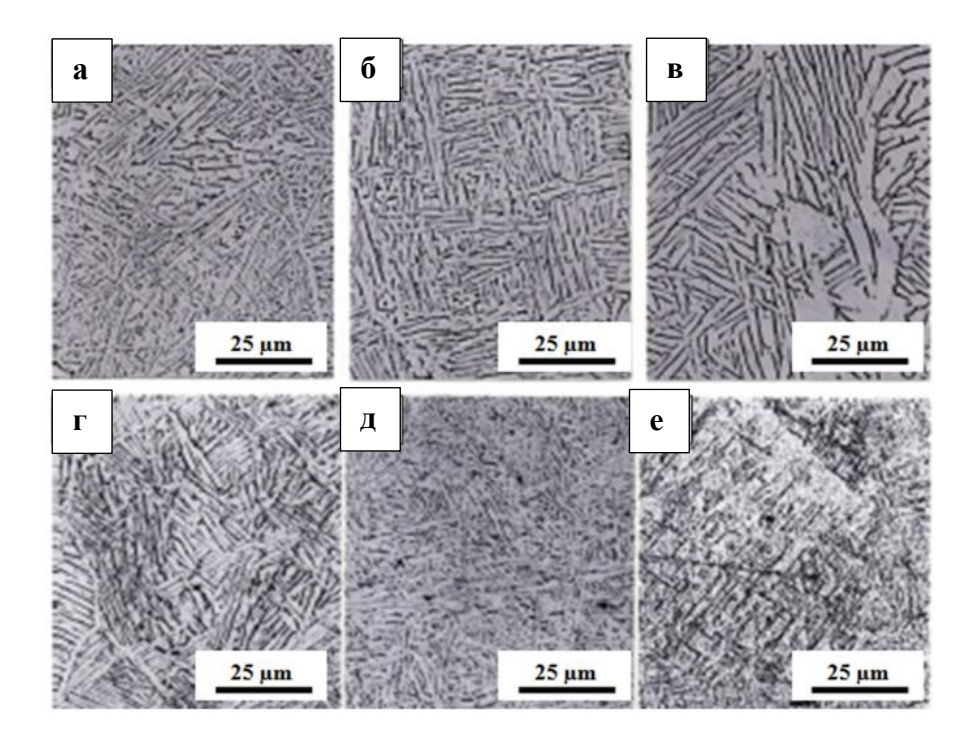

Рисунок 10 – Изображения микроструктуры Ti-6Al-4V EBM после термической обработки в различных условиях (a-в) – увеличение размера зерна, (г-е) – уменьшение размера зерна альфа-фазы в результате эффекта быстрого охлаждения

Обнаружено, что каждое последующее взаимодействие потока электронов с порошком увеличивает средний размер зерна альфа-фазы. Увеличение среднего размера зерна, как полагают, вызвано эквивалентным уменьшением твердости, а уменьшение размера зерна альфа-фазы является следствием быстрого охлаждения (рисунок 10).

# **1.2.3 Получение образцов из сплава Ti-6Al-4V методом произвольной электронно-лучевой плавки**

В работе [33] проводилось исследование микроструктуры и механических свойств сплава Ti-6Al-4V, полученного методом произвольно электроннолучевой плавки. Показано, что в микроструктуре изготовленного материала преобладают столбчатые и равноосные зерна. Фазовый состав идентифицирован методами рентгеновской дифракции и просвечивающей электронной микроскопии. Результаты показывают, что полученные образцы Ti-6Al-4V

имеют пластинчатую структуру, структуру корзиночного плетения и видманштеттову структуру. Наблюдается градиентная микроструктура, которая, в основном, возникает в результате сложных термических циклов.

В качестве подложки использовались горячекатаные листы Ti-6Al-4V, соответствующие спецификации GB/T 13810-2017. Подложка прямоугольной формы размером 100мм×100мм×4мм была обработана и отполирована наждачной бумагой с зернистостью 400, после чего очищена в ацетоне. В качестве сырья в данном исследовании авторы использовали коммерческую проволоку из сплава Ti-6Al-4V марки ASTM B863 сорта 5 диаметром 1,2 мм. Состав подложки и проволоки указан в работе [34]. Схематическое изображение конструкции системы  $EBF<sup>3</sup>$ приведено на рисунке 11.

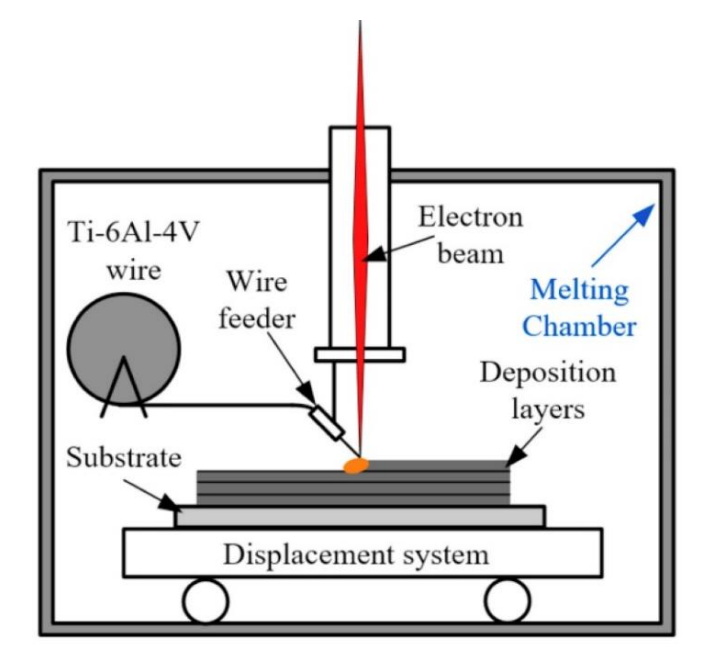

Рисунок  $11 -$ Схематическое изображение конструкции системы  $EBF<sup>3</sup>$ 

Параметры пучка, определенные на основании предыдущих исследований, представлены в таблице 3. Микроструктурный анализ был проведен посредством оптического микроскопа Zeiss и сканирующего электронного микроскопа Quant 250FEG, оборудованного энергодисперсионным спектрометром.

Таблица 3 – параметры электронного пучка

| Ускоряющее | Ток   | Ток      | Ток         | Вакуум в                 | Рабочее    |
|------------|-------|----------|-------------|--------------------------|------------|
| напряжение | пучка | накала   | фокусировки | камере                   | расстояние |
| $60$ KB    | 10 мА | $432$ MA | 670 MA      | $7\times10^{-2}$ $\Pi$ a | 150 мм     |

Различия в фазовом составе идентифицировали с помощью рентгеноструктурного анализа с источником  $\text{CuK}_{\alpha}$ . Диапазон углов дифракции 2 $\theta$  составлял 30–80°, скорость сканирования составляла 10° / мин с шагом 0,02°. Кристаллическую структуру характеризовали непосредственно с помощью просвечивающей электронной микроскопии (ТЕМ, Tecnai20, при 200 кВ). Распределение микротвердости образца измеряли с помощью твердомера Buehler Vickers с приложенной нагрузкой 300 г и временем выдержки 10 с, устанавливая расстояние 0,25 мм между соседними углублениями. Полученный образец Ti-6Al-4V показан на рисунке 12.

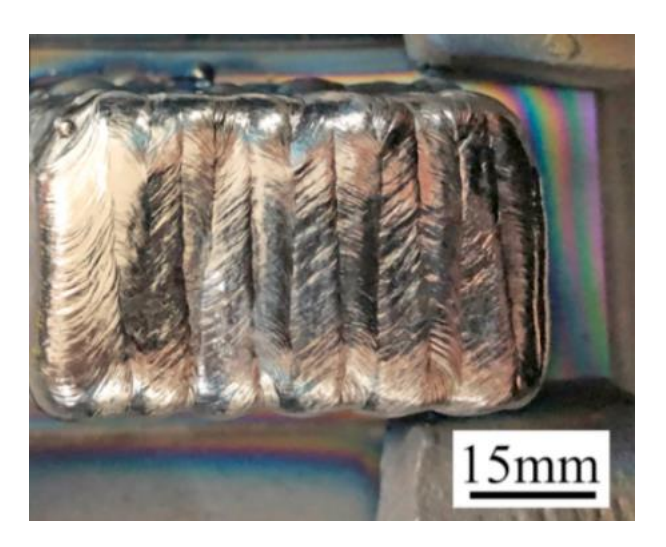

Рисунок  $12 -$ Образец Ti-6Al-4V, полученный по технологии EBF<sup>3</sup>

На рисунке 13 представлена оптическая макрофотография поперечного сечения полученного образца Ti-6Al-4V, на котором видны высокоплотные структуры без пористости и пустот. В материале может наблюдаться перепад толщины слоев из-за различных условий отвода тепла.

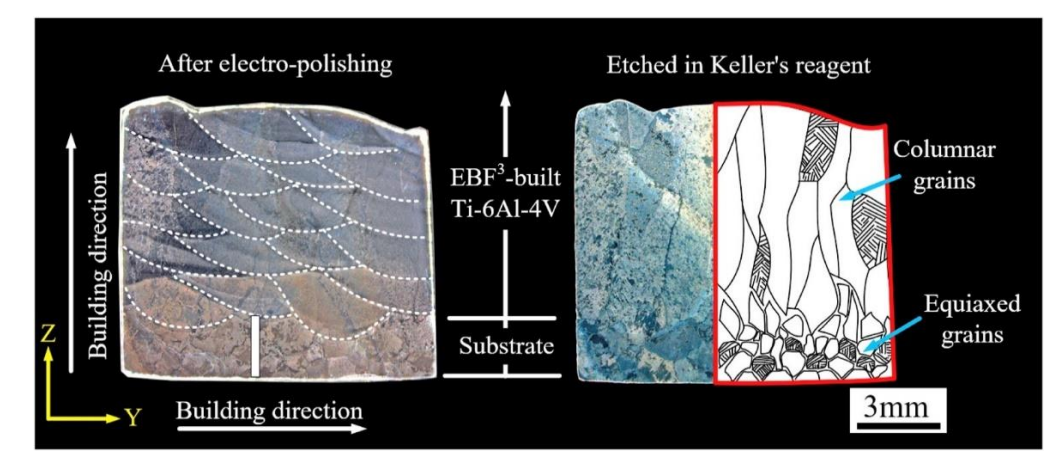

Рисунок 13 – Оптическая макрофотография поперечного сечения готового образца Ti-6Al-4V при различных методах травления: левый рисунок соответствует образцу после электрополировки, а правый рисунок протравленному в реактиве Келлера

Изображение микроструктуры образца Ti-6Al-4V вдоль зоны плавления представлено на рисунке 14. Как видно из рисунка 14, микроструктура в основном состоит из очень тонкой ламмелярной структуры (1-ый и 3-ий слой), имеются области со структурой корзиночного плетения (1-ый и 5-ый слой), а также видна Видманштеттова структура (5-ый слой). Отчётливо видны границы зерна β-фазы.

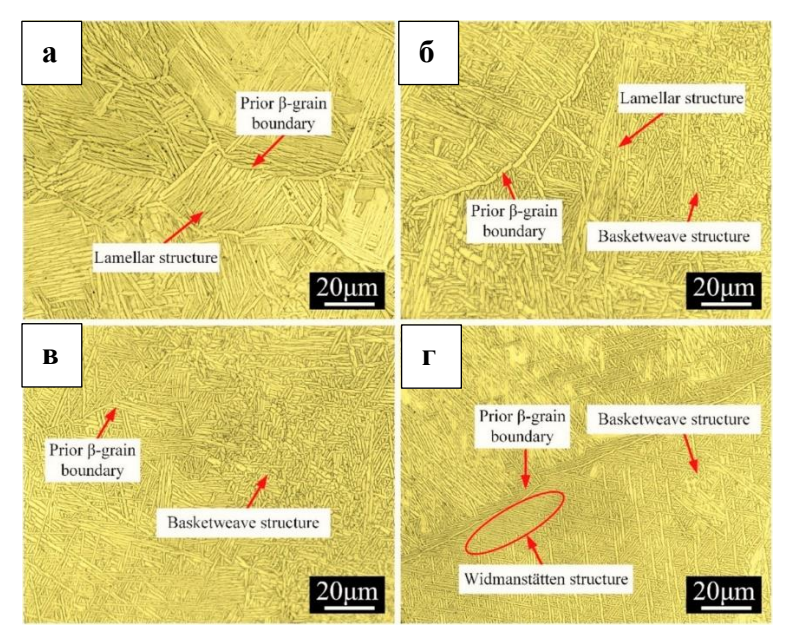

28 Рисунок 14 – Оптические микрофотографии образца Ti-6Al-4V: (а) подложка, закрытая областью зоны плавления, (б) 1-й слой, (в) 3-й слой и (г) 5-й слой

# **1.2.4 Создание металлокерамических композитов на основе диборида титана и сплава Ti-6Al-4V методом селективного лазерного спекания**

В работе [35] методом селективного лазерного спекания был получен сплав Ti-6Al-4V с различным содержанием TiB<sub>2</sub>. Влияние добавки TiB<sub>2</sub> на микроструктуру, твердость и износостойкость изучали с помощью оптической микроскопии, сканирующей электронной микроскопии, рентгеновской дифракции, дифракции обратно рассеянных электронов. С увеличением добавления  $TiB_2$  микроструктура изменилась с [мартенситной](https://www.sciencedirect.com/topics/materials-science/martensite)  $(\alpha')$  на бимодальную структуру. Следовательно, показатели твердости и износостойкости значительно улучшились.

Были изготовлены образцы сплава Ti-6Al-4V с последовательным добавлением  $TiB_2 (0,2\%, 0,5\%, 1\%, 1,5\%, 2\%,$  масс.). Для приготовления композиционной порошковой смеси использовали систему шаровой мельницы. На рисунке 15 и 16 представлены СЭМ изображения исходных порошков образца Ti-6Al-4V и TiB2, соответственно.

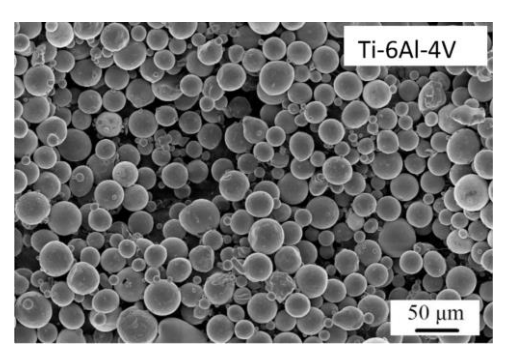

Рисунок 15 – исходный порошок образца Ti-6Al-4V

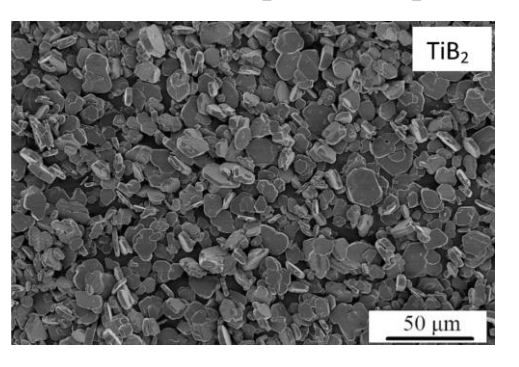

Рисунок 16 – исходный порошок образца TiB<sup>2</sup>

Результаты оптических микрофотографий представлены на рисунке 17.

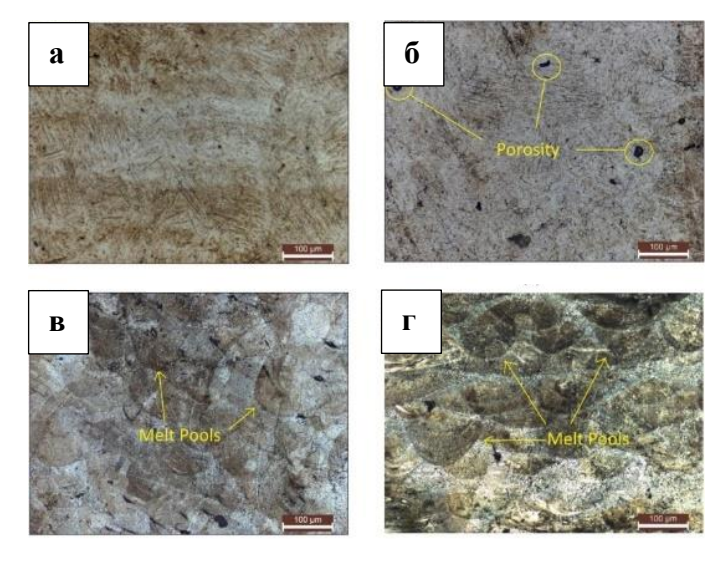

Рисунок 17 – Оптические микрофотографии

(а)сплав Ti-6Al-4V; (б) сплав Ti-6Al-4V-0,2TiB<sub>2</sub>; (в) сплав Ti-6Al-4V-0,5TiB<sub>2</sub>; (г)

сплав Ti-6Al-4V-2Ti $B_2$ 

Изображение структуры сплава Ti-6Al-4V-0,5TiB<sub>2</sub>, полученное при помощи СЭМ, представлено на рисунке 18.

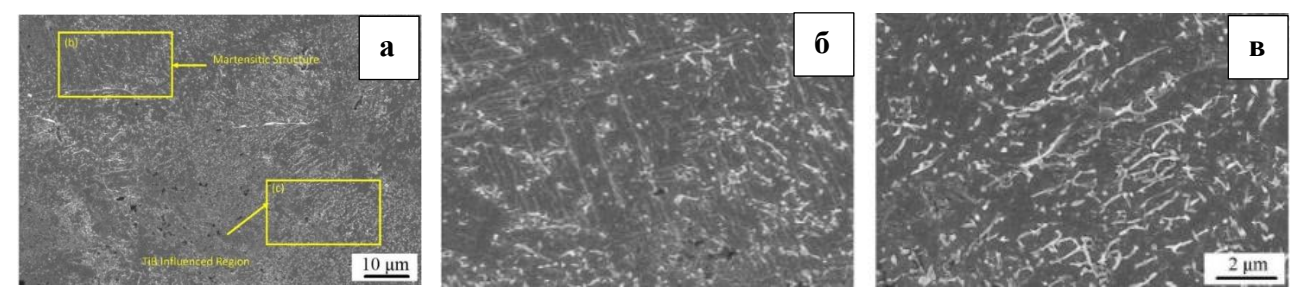

Рисунок  $18 - (a)$  СЭМ изображение сплава Ti-6Al-4V-0,5TiB<sub>2</sub>;

(б) изображение частично [мартенситной](https://www.sciencedirect.com/topics/materials-science/martensite) зоны;

(в) изображение переходной зоны под влиянием TiB

В исследовании [38] также методом селективного лазерного спекания получили металломатричный композит TiB2/Ti-6Al-4V с 10% массовым содержанием мелкодисперсного  $TiB_2$ . Микроструктура изучалась при помощи оптической и сканирующей электронной микроскопии. Твердость определялась методом по Виккерсу. Установлено, что добавление  $TiB<sub>2</sub>$  к сплаву Ti-6Al-4V приводит к увеличению твердости на 30%. На рисунке 19 представлены

особенности микроструктуры композиционного материала TiB<sub>2</sub>/Ti-6Al-4V, полученного методом SLM.

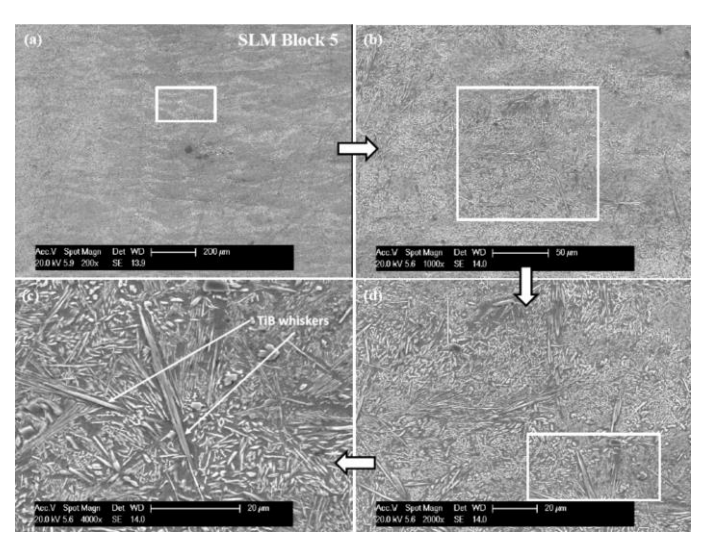

Рисунок 19 – Микроструктура TiB<sub>2</sub>/Ti-6Al-4V

В работе [36] были изготовлены металломатричные композиционные материалы на основе TiB/Ti-6Al-4V методом селективного лазерного спекания, обладающие повышенной твердостью и износостойкостью. Установлено, что композиты TiB/Ti-6Al-4V, полученные методом селективного лазерного спекания, демонстрируют превосходную нанотвердость (6 ГПа). Также наблюдается повышение износостойкости примерно в два раза. На рисунке 20 изображена морфология исходных компонентов и гистограммы распределения частиц порошков по размеру.

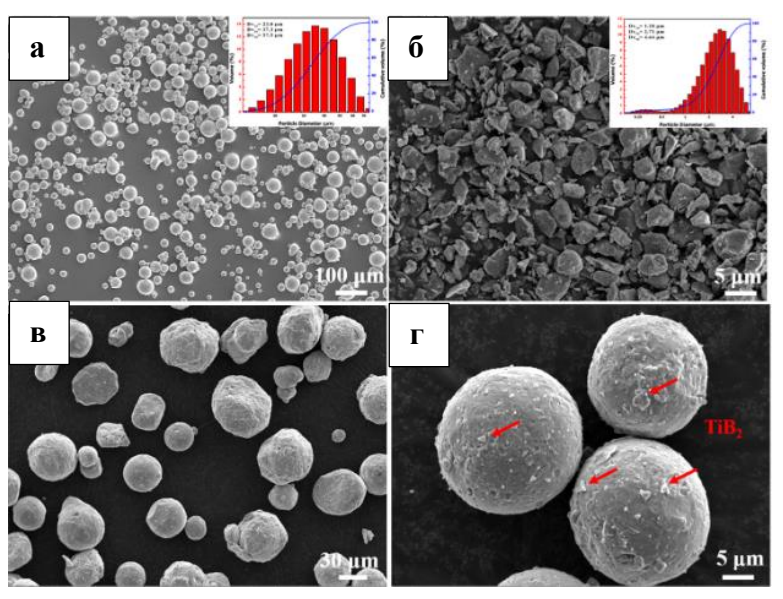

Рисунок 20 – (a, б) морфология и распределение частиц по размеру порошков Ti-6Al-4V и TiB<sub>2</sub>, соответственно; (в, г) морфология частиц порошка TiB<sub>2</sub>

На рисунке 21 представлены СЭМ изображения микроструктуры полученных образцов с различным массовым содержанием  $TiB<sub>2</sub>$ .

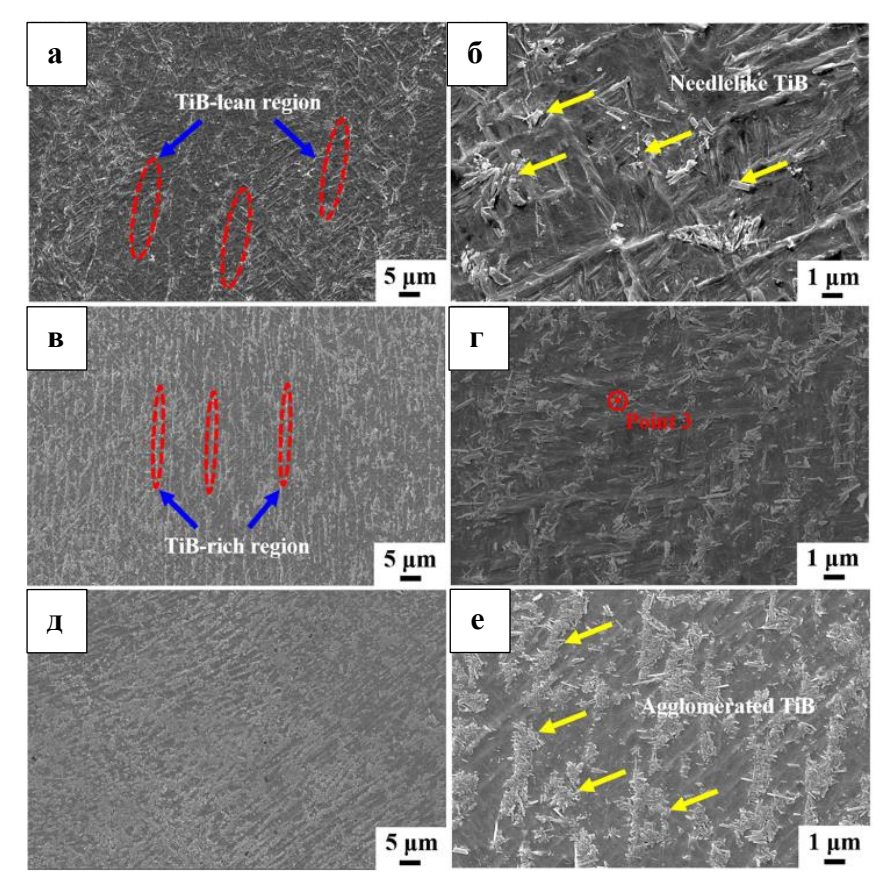

Рисунок 21 – СЭМ изображения образцов с различным содержанием  $TiB<sub>2</sub>$ (a, 6) 1 масс% TiB<sub>2</sub>; (в, г) 2 масс% TiB<sub>2</sub>; (д, е) 3 масс% TiB<sub>2</sub>

# **1.2.5 Создание металлокерамических композитов на основе диборида титана и сплава Ti-6Al-4V методом лазерной наплавки**

В работе [37] синтезировали металломатричный композит TiB/Ti-6Al-4V методом лазерной наплавки. Смесь порошков  $TiB<sub>2</sub>/Ti$  использовалась в качестве прекурсора. Среднее значение твердости составило 7,5 ГПа, модуль Юнга по результатам испытаний на растяжение составил E=519±30 ГПа, соответственно. Оптические изображения микроструктуры композитов TiB/Ti-6Al-4V с различным объемным содержанием TiB<sub>2</sub> представлены на рисунке 22.

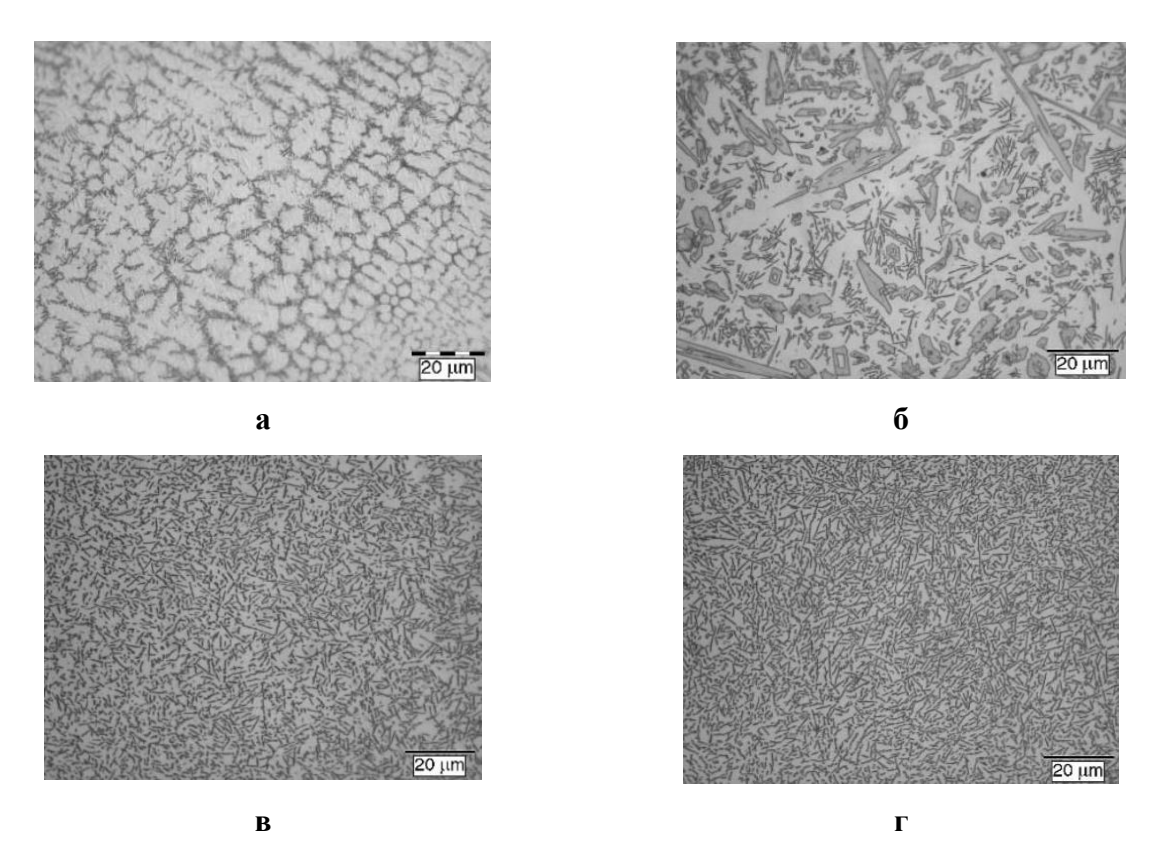

Рисунок 22 – оптические изображения микроструктуры образцов TiB/Ti-6Al-4V с различным объемным содержанием  $TiB_2$ : (a)  $-20\%$ ; (6)  $-40\%$ ; (b)  $-27\%$ ; (r)  $-33\%$ 

В работе [38] также методом селективной лазерной наплавки был получен металломатричный композит TiB/Ti-6Al-4V. По сравнению с чистым сплавом Ti-6Al-4V, полученным тем же методом, микротвердость предел прочности и предел текучести значительно улучшились. Установлено, что предел прочности при растяжении и предел текучести увеличиваются на 25,7 % (1396,4 МПа) и 30,8 % (1322,2 МПа), соответственно.

# **1.2.6 Создание металлокерамических композитов на основе карбида титана и сплава Ti-6Al-4V методом EBF<sup>3</sup>**

В работе [39] рассматривается технология электронно-лучевой плавки из титанового сплава Ti-6Al-4V и порошка TiC. Проведено исследование влияния параметров 3D-печати на микроструктуру и механические свойства композитов TiCх/Ti-6Al-4V. Одновременная подача проволоки из Ti-6Al-4V и механокомпозита TiCx/Ti-6Al-4V приводит к изменению микроструктуры

образцов, полученных при помощи 3D-печати. Такое изменение микроструктуры приводит к значительному увеличению микротвердости и механических характеристик при растяжении. Максимальный предел прочности при растяжении (950 МПа) и пластичность (6%) достигаются при введении механокомпозита  $TiC_{15\text{mac}}$ %Ti-6Al-4V. На рисунке 23 представлены СЭМ изображения исходных порошковых материалов.

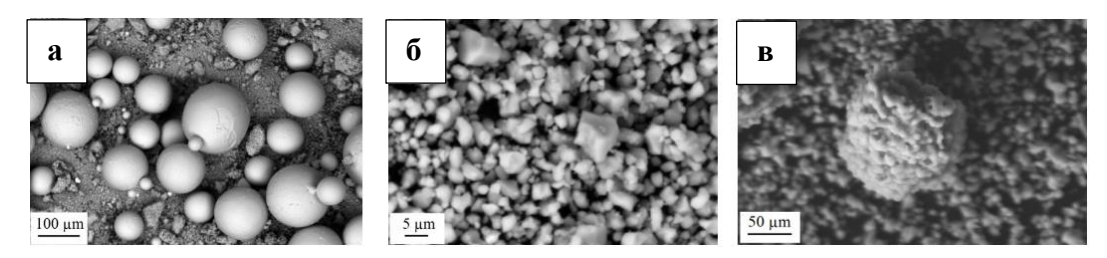

Рисунок 23 – СЭМ микрофотографии исходных порошков: (a) сплав Ti-6Al-4V; (б) карбид титана TiC; (в) механокомпозит,

сформированный в результате механической активации порошковых смесей

состава Ti-6Al-4V + TiC.

Микроструктура образцов, полученных по технологии EBF<sup>3</sup>, представлены на рисунке 24.

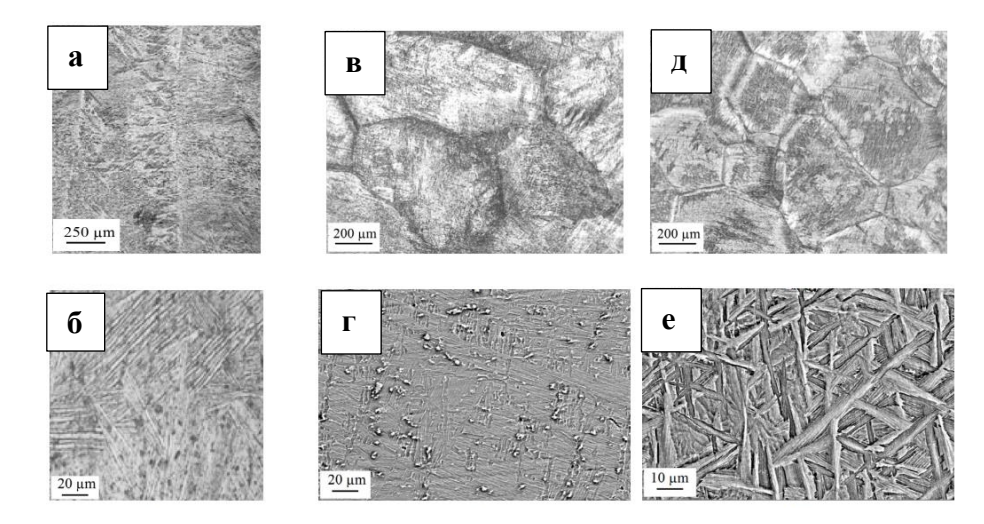

Рисунок 24 – микрофотографии образцов, полученных с помощью EBF<sup>3</sup> : (а, б) сплав Ti-6Al-4V; (в, г) композит TiC<sub>15масс%</sub>/Ti-6Al-4V; (д, е) композит  $TiC<sub>35Macc%</sub>/Ti-6Al-4V.$ 

Установлено, что наибольшее значение предела прочности при растяжении (950 МПа) наблюдается в композите  $TiC_{15\text{macc}\%}/Ti$ -6Al-4V.

С увеличением массовой доли карбида титана в композите не наблюдается дальнейшего роста предела прочности, при этом значительно уменьшается пластичность (с 6 до 2%). Микротвердость  $\text{TiC}_{15\text{mac}}\%$   $\text{Ti-6Al-4V}$  составила 7300 МПа.

# **1.2.7 Создание металлокерамических композитов на основе карбида титана и сплава Ti-6Al-4V методом лазерной наплавки**

В работе [40] проведены исследования по изучению микроструктуры и твердости функционально-градиентных материалов (Ti-6Al-4V/TiC), полученных методом лазерной наплавки. Функционально градиентный материал без трещин Ti-6Al-4V-TiC был изготовлен методом лазерной наплавки с использованием порошков TiC и Ti-6Al-4V, которые были предварительно смешаны в различных соотношениях: 10% TiC, 20% TiC и 30% TiC. Изучено изменение твердости по градиенту состава. Твердость по Виккерсу изменилась с 300 HV1,0 на нижней подложке Ti-6Al-4V до 600 HV1,0. СЭМ изображения микроструктуры показаны на рисунке 25.

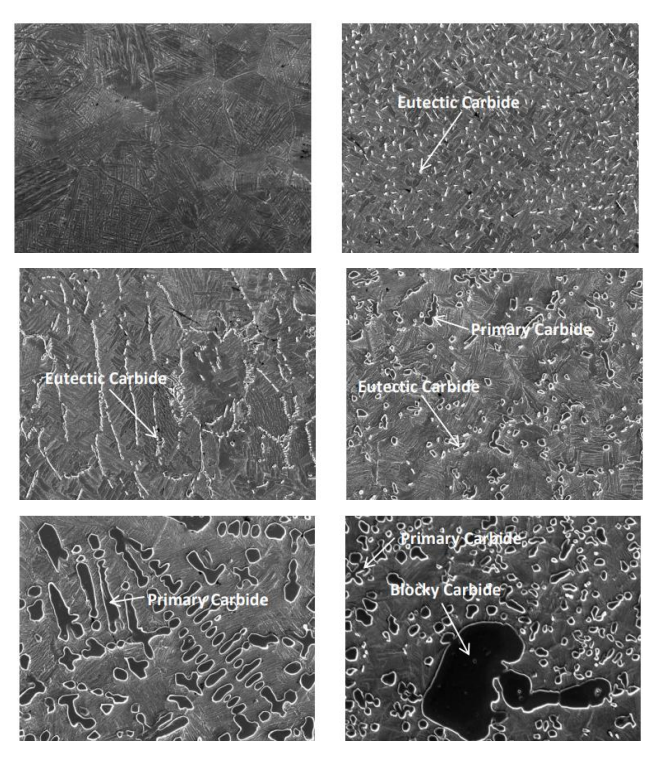

Рисунок 25 – микроструктура Ti-6Al-4V/TiC с увеличением содержания углерода с 0 до 30 %

### **1.3 Электроискровое легирование**

В большинстве современных машин и рабочих установок износу подвергаются трущиеся поверхности сопрягаемых деталей, соответственно именно эти детали должны быть более стойкими к трению, коррозии и внешним воздействиям, чем вся деталь.

На данный момент существует достаточно много способов упрочнения деталей, тем самым повышая их коррозийную стойкость и уменьшая взаимотрение. Одним из перспективных способов легирования поверхностей, является электроискровое легирование [41].

Электроискровое легирование позволяет повысить износостойкость, твердость и прочность детали. Процесс электроискрового легирования основан на явлении электрической эрозии материалов при искровом разряде в газовой среде, но преимущественно на воздухе, и полярного переноса продуктов эрозии на катод (деталь), на поверхности которого формируется измененный слой структуры и состав. В результате электрического пробоя межэлектродного промежутка возникает искровой разряд, в котором поток электронов приводит к местному разогреву электрода (анода). На поверхности катода под действием высоких тепловых нагрузок осуществляются микро-металлургические, термомеханические, гидродинамические и диффузионные процессы. С помощью данных процессов осуществляется процесс перемешивания материала катода и анода, при их взаимодействии в газовой среде или же в воздушной атмосфере, что располагает к образованию высокой адгезии между основой и формирующимся слоем [42].

На рисунке 26 приведена схема установки для ручного электроискрового легирования; она включает в себя: генератор импульсов 1, электромагнитный вибратор 3, легирующий электрод 2 и легируемый электрод 4.

Для устойчивого осуществления процесса легирования необходимо периодическое контактирование с определенной частотой легирующего электрода 2 с легируемым электродом - деталью 4. Такое контактирование

обеспечивает электромагнитный вибратор 3 (имеются и другие конструкции вибраторов) [43].

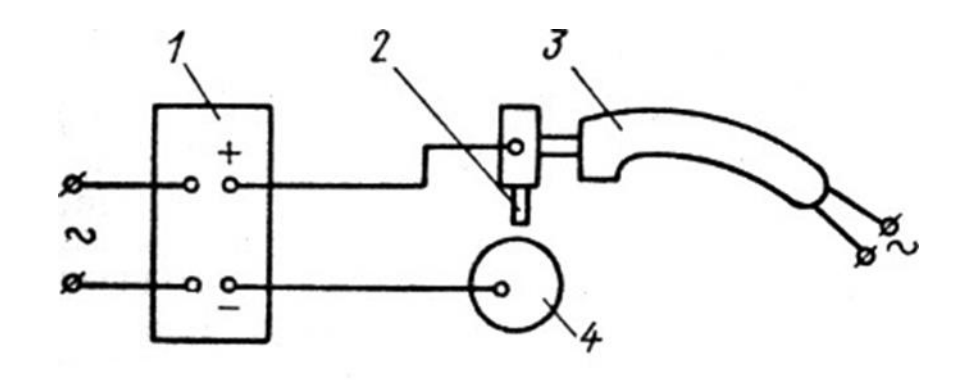

Рисунок 26 – Схема электроискрового легирования [47]

Условием получения гладкой упрочненной поверхности является перемещение анода относительно катода во время паузы между импульсами. В этом случае происходит необходимое перемешивание и взаимное проникновение расплавленного металла обоих электродов друг в друга и улучшение качества обработанной поверхности. Отметим, что так же необходимо следить за температурой нагрева анода и не допускать его перегрева [44].

Метод электроискрового легирования имеет ряд преимуществ:

- высокая адгезия покрытия с основой (отрыв покрытия от подложки практически невозможен, так как атомы покрытия диффундируют в подложку);
- − возможность легирования поверхности локально;
- − отсутствие необходимости в предварительной подготовке поверхности.

Наряду с преимуществами имеются и недостатки:

- − высокая шероховатость поверхности;
- малая толщина полученного покрытия, что ограничивает область применения.

Вопрос получения износостойкого покрытия материалов при помощи электроискрового легирования является исключительно важным, так как позволяет открыть новые возможности для применения деталей, которые подвержены данному методу упрочнения поверхности. Деталь после обработки становится более износостойкой и менее подверженной к механическим и внешним воздействиям, что позволяет расширить сферу ее применения в машиностроении, авиации и аэрокосмическом комплексе.

### **Глава 2 Материалы и методика эксперимента**

Для изготовления образцов была использована титановая проволока Ti-6Al-4V (5,95 Al, 4,37 V, 0,02 Si, 89,66 вес. % Ti). Легирование проволоки проводилось электронно-искровым способом в воздушной атмосфере, при напряжении 90 В и емкости конденсатора 125 мкФд.

Аноды на основе карбида титана, аноды на основе диборида титана, использующиеся в установке для электроискрового легирования, получены путем спекания соответствующих порошков при  $1700^{\circ}$ С в течение 5 минут под давлением 40 МПа.

Аноды на основе карбида титана и диборида титана, использующиеся в установке для электроискрового легирования, получены путем спекания соответствующих порошков при 1300°С в течение 10 минут под давлением 60 МПа.

3D печать образцов осуществлялась методом электронно-лучевого плавления титановой проволоки. Электронно-лучевое плавление проволоки проводили на установке 6Е400 с помощью термо-катодной пушки при давлении  $1,3\times10^{-3}$  Па и ускоряющем напряжении 30 кВ. Плавление проволоки, подвергнутой легированию в защитной среде, проводили при I=20 мА, а без защитной среды при I=24 мА. На подложке из титановой пластины толщиной 10 мм был выращен брусок шириной 25 мм, высотой 25 мм и длиной 30 мм.

Микроструктуру и элементный анализ образцов проводили на многоцелевом растровом электронном микроскопе исследовательского класса Carl Zeiss EVO 50 с приставкой для рентгеновского энергодисперсионного микроанализа Oxford Instruments INCAx-act.

Металлографические исследования проводили с использованием оптического микроскопа Carl Zeiss Axiovert 40 MAT и сканирующего электронного микроскопа LEO EVO 50 (РЭM).

Микроструктура исследуемых образцов была выявлена с использованием раствора Кролла (2 мл HCl, 2 мл HF, 96 мл H2O). Оценка относительного

содержания фаз проводилась методом линейного анализа.

Измерение микротвердости металлокерамических образцов было проведено с помощью микротвердомера «ПМТ-3М» при выдержке под нагрузкой 50 г в течение 10 с.

Изучение фазового состава исследуемых образцов проводили использованием дифрактометра Shimadzu-7000, программных продуктов – Search Match, Powder Cell и базы данных PDF-4 2019.

### **Глава 4 Финансовый менеджмент, ресурсоэффективность и ресурсосбережение**

### **Введение**

Цель данного раздела ВКР заключается в оценке перспективности разработки и планировании финансовой и коммерческой ценности конечного продукта, предлагаемого в рамках НИ. Коммерческая ценность определяется не только наличием более высоких технических характеристик над конкурентными разработками, но и тем, насколько быстро разработчик сможет ответить на следующие вопросы: будет ли продукт востребован на рынке, какова будет его цена, каков бюджет научного исследования, какое время будет необходимо для продвижения разработанного продукта на рынок.

Данный раздел, предусматривает рассмотрение следующих задач:

- оценка коммерческого потенциала разработки;
- планирование научно-исследовательской работы;
- − расчет бюджета научно-исследовательской работы;
- определение ресурсной, финансовой, бюджетной эффективности исследования.

Цель данной ВКР – исследование микроструктуры, фазового состава и механических свойств металлокерамических композитов, полученных путем электронно-лучевого плавления проволоки из титанового сплава Ti-6Al-4V, подверженной предварительному электроискровому легированию карбидом и диборидом титана.

# **4.1 Оценка коммерческого потенциала и перспективности проведения исследований с позиции ресурсоэффективности и ресурсосбережения**

### **4.1.1 Анализ конкурентных технических решений**

В процессе работы рассматривались три варианта реализации данного устройства:

Вариант 1 – метод, использовавшийся в данной работе Electron beam freeform fabrication;

Вариант 2 – изготовление деталей методом Selective laser melting;

Вариант 3 – изготовление деталей литьем.

В таблице 4 представлено сравнение разработок-конкурентов и разработки данного НИ с точки зрения технических и экономических критериев оценки эффективности.

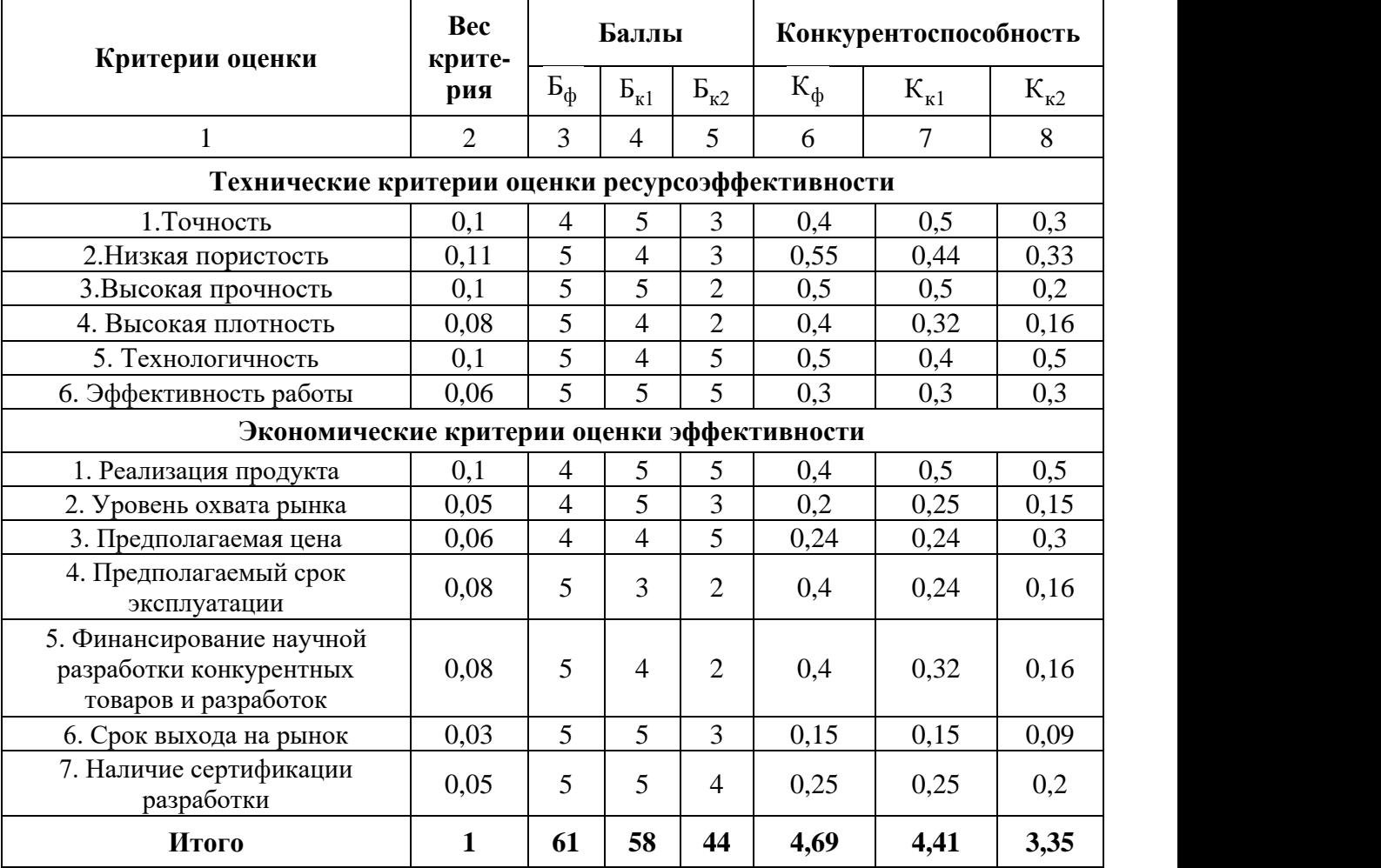

Таблица 4 – Сравнение конкурентных технических решений (разработок)

Расчет конкурентоспособности, на примере стабильности срабатывания, определяется по формуле:

$$
K = \sum B_i \cdot B_i,
$$

где K – конкурентоспособность проекта;  $B_i$  – вес показателя (в долях единицы);  $E_i$  – балл показателя.

Примеры расчётов конкурентоспособности для научной разработки и конкурентов:

 $K_{\phi} = 0.1 \cdot 4 + 0.11 \cdot 5 + 0.1 \cdot 2 + 0.08 \cdot 5 + 0.1 \cdot 5 + 0.06 \cdot 5 + 0.1 \cdot 4 + 0.05 \cdot 4 + 0.06 \cdot 4 +$  $+ 0.08.5 + 0.08.5 + 0.03.5 + 0.05.5 = 4.69$ 

 $K_{k1} = 0.1 \cdot 5 + 0.11 \cdot 4 + 0.1 \cdot 5 + 0.08 \cdot 4 + 0.1 \cdot 4 + 0.06 \cdot 5 + 0.1 \cdot 5 + 0.05 \cdot 5 + 0.06 \cdot 4 +$  $+ 0.08 \cdot 3 + 0.08 \cdot 4 + 0.03 \cdot 5 + 0.05 \cdot 5 = 4.41$ 

 $K_{K2} = 0.1 \cdot 3 + 0.11 \cdot 3 + 0.1 \cdot 2 + 0.08 \cdot 2 + 0.1 \cdot 5 + 0.06 \cdot 5 + 0.1 \cdot 5 + 0.05 \cdot 3 + 0.06 \cdot 5 +$  $+ 0.08 \cdot 2 + 0.08 \cdot 2 + 0.03 \cdot 3 + 0.05 \cdot 4 = 3.35$ 

Проведенный анализ конкурентных технических решений показал, что предлагаемое в данной ВКР решение является наиболее актуальным и перспективным, а так же имеет конкурентоспособность.

### **4.1.2 SWOT-анализ**

Для исследования внешней и внутренней среды проекта, в этой работе проведен SWOT-анализ с детальной оценкой сильных и слабых сторон исследовательского проекта, а также его возможностей и угроз.

Первый этап, составляется матрица SWOT, в которую описаны слабые и сильные стороны проекта и выявленные возможности и угрозы для реализации проекта, которые проявились или могут появиться в его внешней среде, приведены в таблице 5.

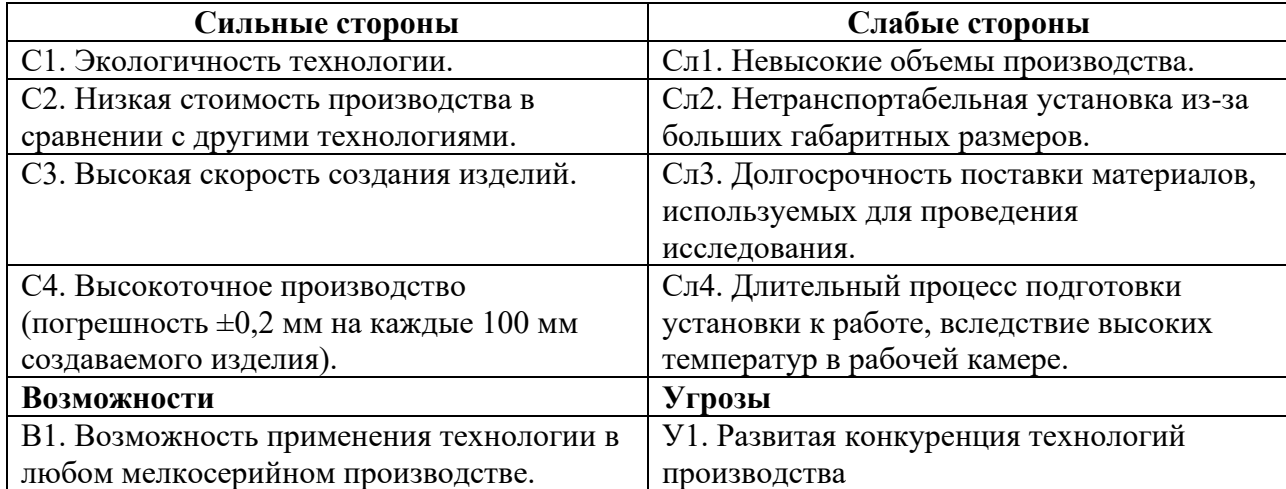

Таблица 5 – Матрица SWOT-анализа

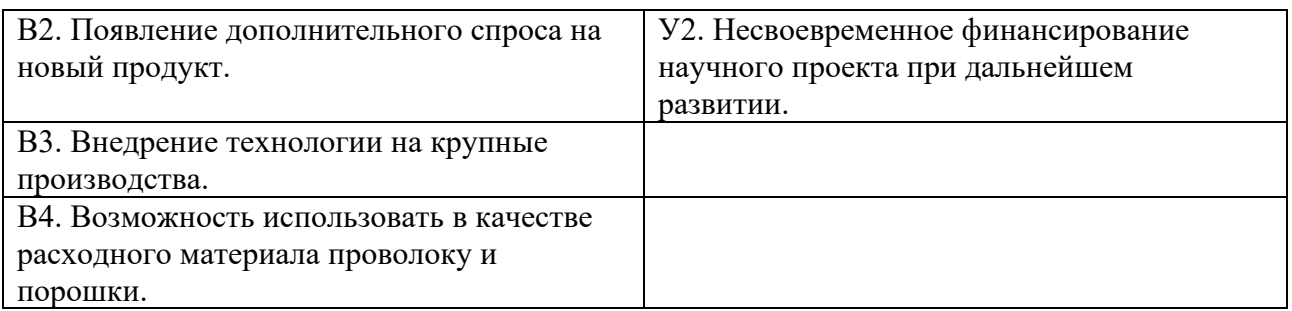

На втором этапе на основании матрицы SWOT строятся интерактивные матрицы возможностей и угроз, позволяющие оценить эффективность проекта, а также надежность его реализации. Соотношения параметров представлены в таблицах 6–9.

Таблица 6 – Интерактивная матрица проекта «Возможности проекта и сильные стороны»

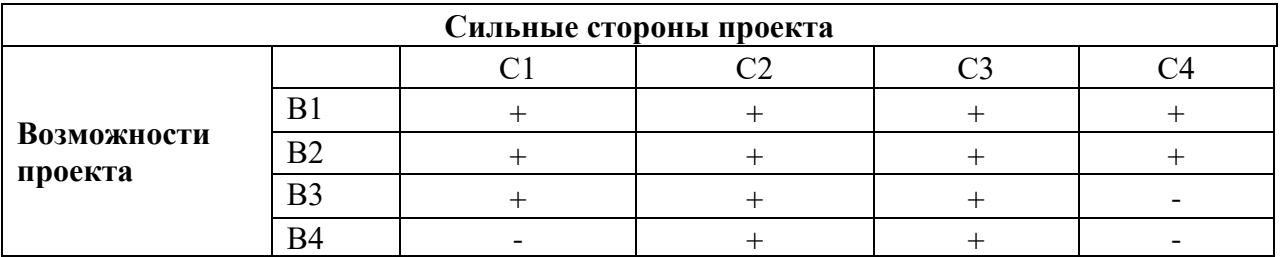

Таблица 7 – Интерактивная матрица проекта «Возможности проекта и слабые стороны»

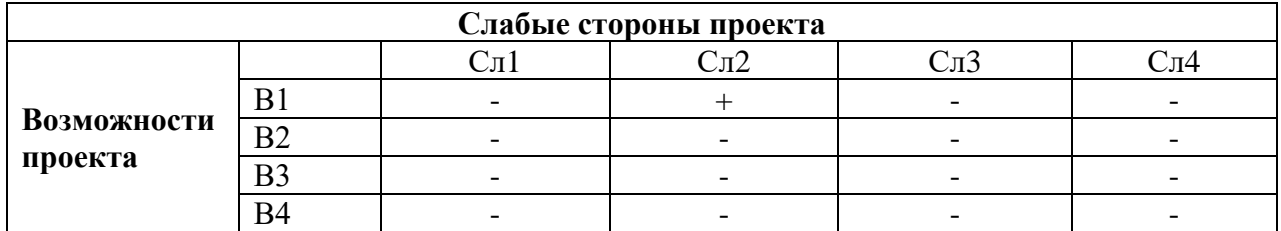

Таблица 8 – Интерактивная матрица проекта «Угрозы проекта и сильные стороны»

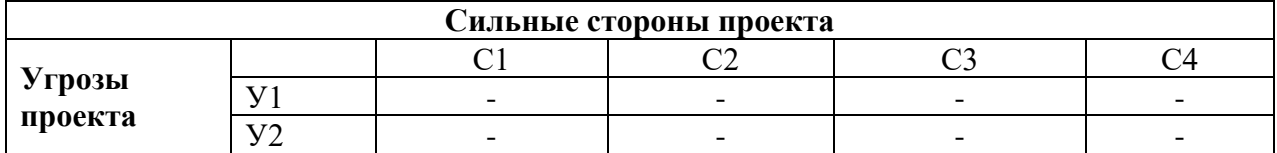

# Таблица 9 – Интерактивная матрица проекта «Угрозы проекта и слабые стороны»

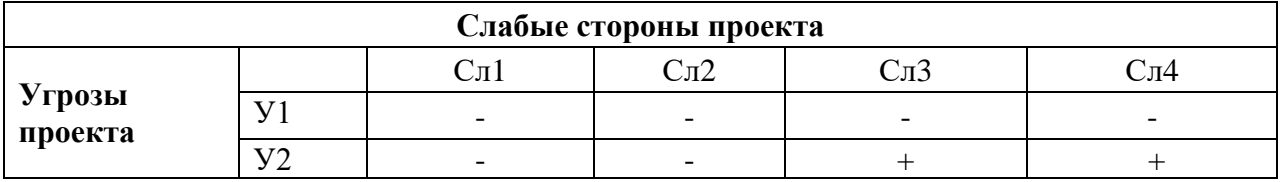

Результаты анализа представлены в итоговой таблице 10.

Таблица 10 - Результаты анализа

|                           | Сильные стороны научно-       | Слабые стороны научно-     |  |  |
|---------------------------|-------------------------------|----------------------------|--|--|
|                           | исследовательского            | исследовательского         |  |  |
|                           | проекта                       | проекта                    |  |  |
|                           | С1. Экологичность             | Сл1. Нетранспортабельная   |  |  |
|                           | технологии.                   | установка из-за больших    |  |  |
|                           | С2. Низкая стоимость          | габаритных размеров.       |  |  |
|                           | производства в сравнении с    | Сл2. Невысокие объемы      |  |  |
|                           | другими технологиями.         | производства.              |  |  |
|                           | СЗ. Высокая скорость          | Сл3. Долгосрочность        |  |  |
|                           | создания изделий.             | поставки материалов,       |  |  |
|                           | С4. Высокоточное              | используемых для           |  |  |
|                           | производство (погрешность     | проведения исследования.   |  |  |
|                           | $\pm 0.2$ мм на каждые 100 мм | Сл4. Длительный процесс    |  |  |
|                           | создаваемого изделия).        | подготовки установки к     |  |  |
|                           |                               | работе, вследствие высоких |  |  |
|                           |                               | температур в рабочей       |  |  |
|                           |                               | камере.                    |  |  |
| Возможности               | Направления развития          | Сдерживающие факторы       |  |  |
| В1. Возможность           | <b>B3C2C3.</b><br>Наличие     | СЗСл2. Высокая скорость    |  |  |
| применения технологии в   | необходимых                   | создания изделий покроет   |  |  |
| любом мелкосерийном       | материалов и оборудования,    | время ожидания             |  |  |
| производстве.             | а также персонала в процессе  | необходимых материалов     |  |  |
| В2. Появление             | исследований может            | для исследования           |  |  |
| дополнительного спроса на | способствовать повышению      |                            |  |  |
| новый продукт.            | производительности в          |                            |  |  |
| ВЗ. Внедрение технологии  | будущем.                      |                            |  |  |
| на крупные производства.  | В1В2С1С4. Дополнительный      |                            |  |  |
| В4. Возможность           | спрос появится вследствие     |                            |  |  |
| использовать в качестве   | тенденции к экологичному      |                            |  |  |
| расходного материала      | производству.                 |                            |  |  |
| проволоку и порошки.      |                               |                            |  |  |
| Угрозы                    | Угрозы развития               | Уязвимости:                |  |  |
| У1. Периодическая         | У1У2С3С4. Периодическая       | У2Сл2. Разработка новых    |  |  |
| неисправность электронной | неисправность электронной     | технологий для увеличения  |  |  |
| пушки                     | пушки может способствовать    | объема производсвта        |  |  |
| У2. Несвоевременное       | к изготовлению бракованной    |                            |  |  |
| финансирование научного   | продукции, исправить          |                            |  |  |
| проекта при дальнейшем    | данный недостаток будет не    |                            |  |  |
| развитии.                 | возможно во время работы      |                            |  |  |
|                           | установки, так как процесс    |                            |  |  |
|                           | автоматизирован               |                            |  |  |

Результаты проведенного SWOT-анализа учтены в процессе дальнейшей разработки структуры работ, которые необходимо выполнить в научноисследовательском проекте.

### **4.2 Планирование научно-исследовательских работ**

### **4.2.1 Структура работ в рамках научного исследования**

Планирование работ предполагало определение структуры работ по проведению научного исследования, определение участников каждого вида работ, установление продолжительности работ, построение графика проведения исследований.

Перечень этапов, работ и распределение исполнителей по выполнению НТР представлены в таблице 11.

| Основные этапы                       | $N_2$<br>раб   | Содержание работ                                                                | Должность<br>исполнителя         |
|--------------------------------------|----------------|---------------------------------------------------------------------------------|----------------------------------|
| Разработка                           | 1              | Составление и утверждение<br>технического задания,<br>утверждение плана-графика | Научный<br>руководитель          |
| технического задания                 | $\overline{2}$ | Календарное планирование<br>выполнения                                          | Инженер, научный<br>руководитель |
| Выбор способа                        | 3              | Обзор научной литературы                                                        | Инженер                          |
| решения поставленной<br>задачи       | 4              | Выбор методов исследования                                                      | Инженер                          |
| Теоретические и<br>экспериментальные | 5              | Планирование эксперимента                                                       | Инженер, научный<br>руководитель |
| исследования                         | 6              | Проведение эксперимента                                                         | Инженер                          |
|                                      | $\overline{7}$ | Обработка полученных данных                                                     | Инженер                          |
|                                      | 8              | Анализ полученных результатов<br><b>НИР</b>                                     | Научный<br>руководитель          |
| Обобщение и оценка<br>результатов    | 9              | Оценка правильности полученных<br>результатов                                   | Инженер, научный<br>руководитель |
|                                      | 10             | Оценка эффективности                                                            | инженер                          |
|                                      | 11             | Составление пояснительной<br>записки                                            | инженер                          |

Таблица 11 – Перечень этапов, работ и распределение исполнителей

# **4.2.2 Определение трудоемкости выполнения работ и разработка графика проведения**

При проведении научных исследований основную часть стоимости разработки составляют трудовые затраты, поэтому определение трудоемкости проводимых работ является одним из важных этапов составления сметы.

Для определения ожидаемого (среднего) значения трудоемкости использована следующая формула:

$$
t_{\text{ox}i} = \frac{3t_{\text{min}i} + 2t_{\text{max}i}}{5},\tag{1}
$$

где *tож i* – ожидаемая трудоемкость выполнения i-ой работы, человеко-дни;

*tmin <sup>i</sup>* – минимально возможная трудоемкость выполнения заданной i-ой работы, человеко-дни;

*tmax <sup>i</sup>* – максимально возможная трудоемкость выполнения заданной i-ой работы, человеко-дни.

Зная величину ожидаемой трудоемкости, можно определить продолжительность каждой i-ой работы в рабочих днях Трi, при этом учитывается параллельность выполнения работ разными исполнителями. Данный расчёт позволяет определить величину заработной платы.

$$
T_{p_i} = \frac{t_{\text{oxii}}}{\mathbf{U}_i},\tag{2}
$$

где *Tpi* – продолжительность одной работы, рабочие дни;

*tож i* – ожидаемая трудоемкость выполнения одной работы, человеко-дни;

*Чi*– численность исполнителей, выполняющих одновременно одну и ту же работу на данном этапе, чел.

Для перевода длительности каждого этапа из рабочих в календарные дни, необходимо воспользоваться формулой (3):

$$
T_{\scriptscriptstyle \kappa i. u n \nu c} = T_{\scriptscriptstyle \rho i} \cdot k_{\scriptscriptstyle \kappa a n} \,, \tag{3}
$$

где *Т*k*<sup>i</sup>* – продолжительность выполнения i-й работы в календарных днях; *Т*р*<sup>i</sup>* – продолжительность выполнения i-й работы в рабочих днях;

 $k_{\textit{kan}}$  – календарный коэффициент.

Календарный коэффициент определяется по формуле:

$$
k_{\text{Raj. UHOR}} = \frac{T_{\text{Raj}}}{T_{\text{Raj}} - T_{\text{BekX}} - T_{np}} = \frac{365}{365 - 104 - 14} = 1,48
$$
 (4)

где *кал* – общее количество календарных дней в году; *вых* – общее количество выходных дней в году; *пр* – общее количество праздничных дней в году.

Расчеты временных показателей проведения научного исследования представлены в таблице 12.

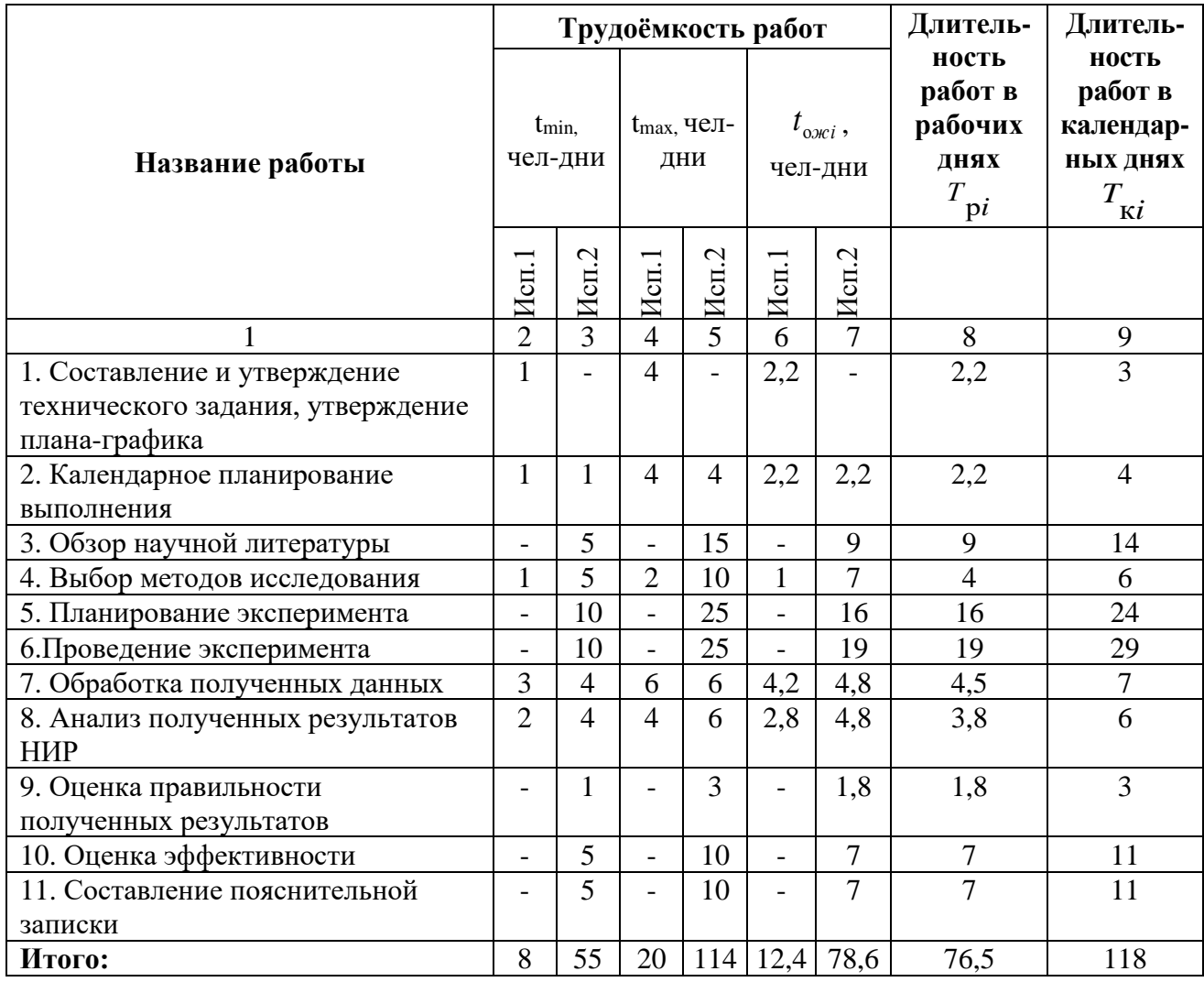

Таблица 12 – Временные показатели проведения научного исследования

*Примечание:* Исп. 1 – научный руководитель, Исп. 2 –инженер.

На основе таблицы составлен календарный план-график выполнения проекта с использованием диаграммы Ганта (таблица 13).

## Таблица 13 – Диаграмма Ганта

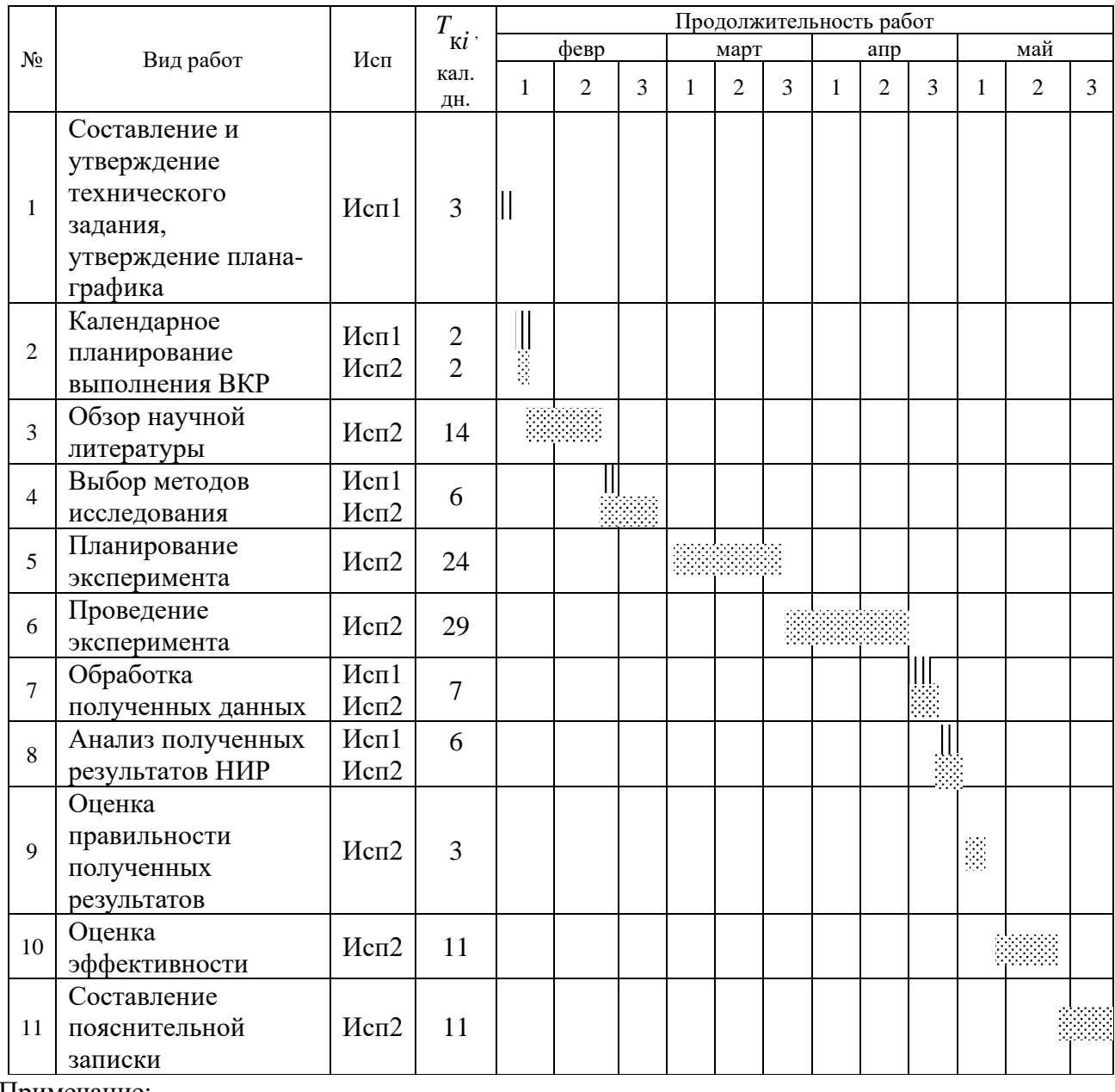

Примечание:

 $\|$ ||||| – Исп 1 (научный руководитель),  $\|$  – Исп 2 (инженер)

# **4.3 Бюджет научно-технического исследования**

В данном разделе составлен полный бюджет научных исследований. Расходы научных исследований состоят из материальных затрат, расходов на специальные оборудования, основной и дополнительной заработной платы, социальные отчисления и накладные расходы.

### **4.3.1 Расчет материальных затрат научно-технического исследования**

Материальные затраты отражают стоимость приобретенных материалов и сырья, которые входят в состав вырабатываемой продукции, образуя ее основу, или являются необходимыми компонентами при изготовлении продукции (таблица 14).

Таблица 14 – Сырье, материалы, комплектующие изделия и покупные полуфабрикаты

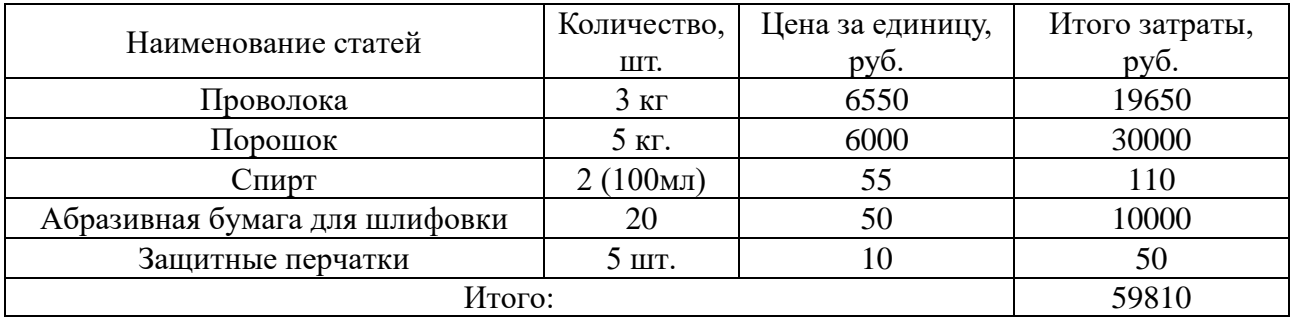

Цены приняты на основании прайс-листа поставщика материалов: [https://aliradar.com,](https://aliradar.com/) [https://kodeks.ru/,](https://kodeks.ru/) [https://tomsk.220-volt.ru/,](https://tomsk.220-volt.ru/) [https://apteka.ru/.](https://apteka.ru/)

### **4.3.2 Расчет амортизации специального оборудования**

Расчет амортизации производится на находящееся в использовании оборудование. В итоговую стоимость проекта входят отчисления на амортизацию за время использования оборудования в статье накладных расходов (таблица 15).

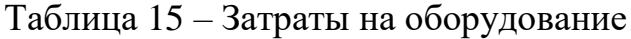

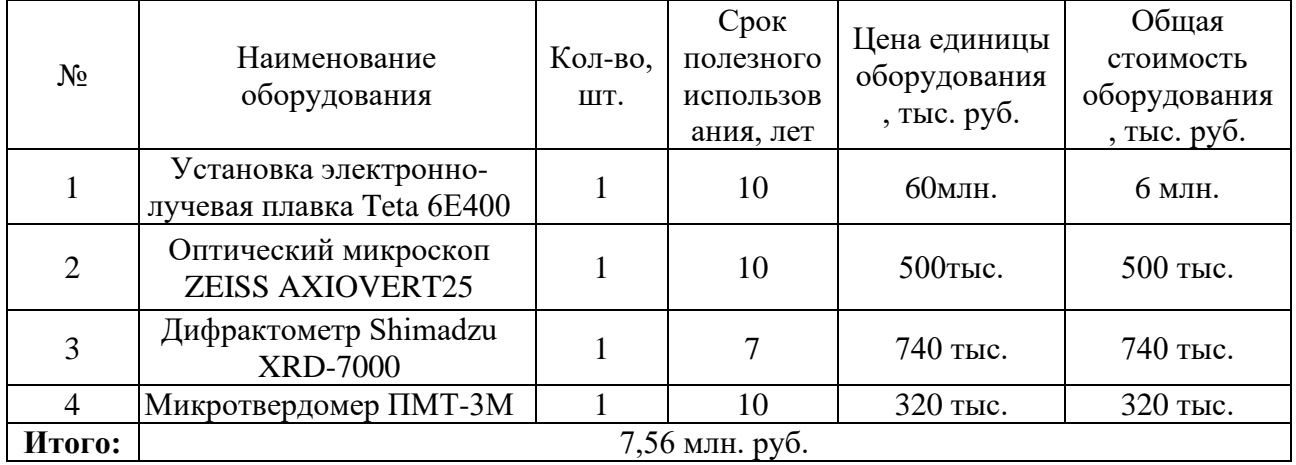

Рассчитаем амортизацию для Teta 6Е400, с учетом срока полезного использования 10 лет:

$$
H_A = \frac{1}{n} = \frac{1}{10} = 0,1
$$

Общую сумму амортизационных отчислений найдем следующим образом: Teta 6Е400:

$$
A = \frac{H A H}{12} \cdot m = \frac{0.1 \cdot 6000000}{12} \cdot 1 = 50000 \text{ py5}.
$$

Оптический микроскоп:

$$
A = \frac{H A H}{12} \cdot m = \frac{0.1 \cdot 500000}{12} \cdot 1 = 4167 \text{ py6}.
$$

Дифрактометр:

$$
A = \frac{HAM}{12} \cdot m = \frac{0.142 \cdot 740000}{12} \cdot 1 = 8809 \text{ py6}.
$$

Микротвердомер:

$$
A = \frac{HAM}{12} \cdot m = \frac{0.1 \cdot 320000}{12} \cdot 1 = 2666 \text{ py6}
$$

Суммарные затраты амортизационных отчислений:

$$
A = 50000 + 4167 + 8809 + 2666 = 65642 \text{ py6}
$$

### **4.3.3 Основная заработная плата исполнителей темы**

В данном разделе рассчитывается заработная плата инженера и руководителя, помимо этого необходимо рассчитать расходы по заработной плате, определяемые трудоемкостью проекта и действующей системой оклада.

Основная заработная плата 3<sub>0сн</sub> одного работника рассчитывается по следующей формуле:

$$
3_{\scriptscriptstyle o\scriptscriptstyle CH} = 3_{\scriptscriptstyle \partial n} \cdot T_p \,, \tag{5}
$$

где  $3_{\delta n}$  - среднедневная заработная плата, руб. ;  $T_p$  - продолжительность работ, выполняемых работником, раб.дн. (таблица 12).

Для шестидневной рабочей недели (рабочая неделя руководителя) :

$$
3_{\delta H} = \frac{3_A \cdot M}{F_{\delta}} = \frac{51285 \cdot 10.3}{246} = 2147,3 \, \, py6. \tag{6}
$$

где  $\beta_{\scriptscriptstyle M}$  – должностной оклад работника за месяц ;  $F_{\scriptscriptstyle \partial}$  – действительный годовой фонд рабочего времени исполнителей, раб.дн. ;  $M -$ количество месяцев работы без отпуска в течение года:

- − при отпуске в 28 раб. Дня <sup>М = 11,2</sup> месяца, 5-дневная рабочая неделя ;
- − при отпуске в 56 раб. Дней <sup>М = 10,3</sup> месяца, 6-дневная рабочая неделя.

Для пятидневной работей недели (рабочая неделя инженера) :  
\n
$$
3_{0H} = \frac{3_A \cdot M}{F_{0}} = \frac{33150 \cdot 11.2}{213} = 1743.1 \text{ py6.}. \tag{7}
$$

Должностной оклад работника за месяц :

для руководителя:

$$
3_{_M} = 3_{_{mc}} \cdot (1 + k_{_{np}} + k_{_o})k_{_p} = 26300 \cdot (1 + 0, 3 + 0, 2) \cdot 1, 3 = 51285 \, \, py6. \tag{8}
$$

− для инженера:

$$
3_{_M} = 3_{_{mc}} \cdot (1 + k_{_{np}} + k_{_o})k_{_p} = 17000 \cdot (1 + 0, 3 + 0, 2) \cdot 1, 3 = 33150 \, \text{py6} \,, \tag{9}
$$

где  $\beta_{\scriptscriptstyle{mc}}$  – заработная плата, согласно тарифной ставке, руб.;  $k_{\scriptscriptstyle{np}}$  – премиальный коэффициент, равен 0,3;  $k_{\scriptscriptstyle{\theta}}$  – коэффициент доплат и надбавок, равен 0,2;  $k_{\scriptscriptstyle{\text{p}}}$  – районный коэффициент, равен 1,3 (для г. Томска).

В таблицах представлен баланс рабочего времени исполнителей и расчет основной заработной платы исполнителей (таблица 16, таблица 17). Таблица 16 – Баланс рабочего времени исполнителей

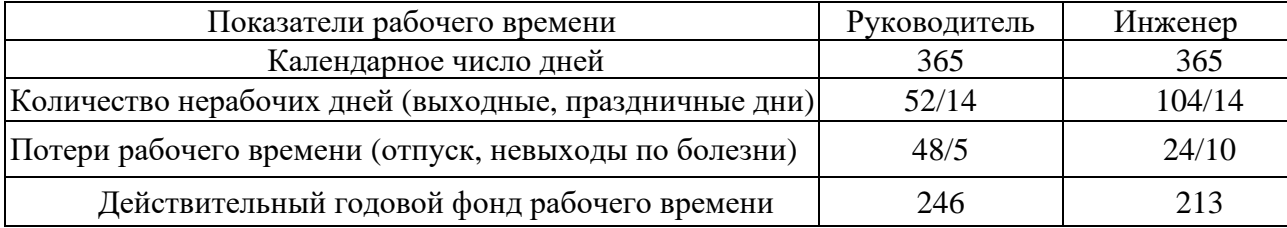

| Исполнители<br>ΗИ | $3_{mc}$ , py $6$ | $k_{np}$ | $k_{\delta}$ | $k_{n}$ | $3_{\mu}$ , py $\delta$ | $3_{\alpha\mu}$ , pyo | $T_p$ , раб.дн. | $3_{ocu}$ , py $6$ |
|-------------------|-------------------|----------|--------------|---------|-------------------------|-----------------------|-----------------|--------------------|
| Руководитель      | 26300             | 0,3      | 0,2          | 1,3     | 51285                   | 2147,3                | 12,4            | 26626,52           |
| Инженер           | 17000             | 0,3      | 0,2          | 1,3     | 33150                   | 1743,1                | 78,6            | 137007,66          |
| Итого:            |                   |          |              |         |                         |                       | 163634,18       |                    |

Таблица 17 – Расчет основной заработной платы исполнителей

Дополнительная заработная плата определяется по формуле:

− для руководителя:

$$
3_{\text{A}on} = k_{\text{A}on} \cdot 3_{\text{O}cn} = 0,15 \cdot 26626,52 = 3993,978 \text{ p} \text{y} \cdot 6. \tag{10}
$$

− для инженера:

$$
3_{\text{A}on} = k_{\text{A}on} \cdot 3_{\text{O}cn} = 0,15 \cdot 137007,66 = 20551,149 \text{ py6.}
$$
 (11)

где k<sub>лоп</sub> – коэффициент дополнительной заработной платы (на стадии проектирования принимаем равным 0,15).

### **4.3.4 Отчисления во внебюджетные фонды (страховые отчисления)**

Отчисления во внебюджетные фонды определяется по формуле:

− для руководителя:

$$
3_{\text{BHE6}} = k_{\text{BHE6}}(3_{\text{och}} + 3_{\text{AOH}}) = 0,3 \cdot (26626,52 + 3993,978) = 9186,15 \, \text{py6}. \tag{12}
$$

− для инженера:

$$
3_{\text{BHE6}} = k_{\text{BHE6}}(3_{\text{ocH}} + 3_{\text{Q0II}}) = 0,3(137007,66 + 20551,149) = 47267,64\text{ pyo}.
$$
 (13)

где kвнеб – коэффициент отчислений на уплату во внебюджетные фонды (пенсионный фонд, фонд ОМС и социальное страхование). Общая ставка взносов составляет в 2020 году – 30% (ст. 425, 426 НК РФ).

### **4.3.5 Накладные расходы**

Накладные расходы включают в себя следующие расходы: печать ксерокопирование материалов исследования, оплата услуг связи и т.д.

Сумма пяти статей затрат, рассчитанных выше, приведена в таблице ниже и используются для расчета накладных расходов (таблица 18).

| Статьи   |           |            |                  |               |            |  |  |  |
|----------|-----------|------------|------------------|---------------|------------|--|--|--|
|          |           |            |                  |               |            |  |  |  |
| Амортиза | Сырье,    | Основная   | Дополнительная   | Отчисления на | Итого без  |  |  |  |
| ЦИД      | материалы | заработная | заработная плата | социальные    | накладных  |  |  |  |
|          |           | плата      |                  | НУЖДЫ         | расходов   |  |  |  |
| 65642    | 59810     | 163634,18  | 24545,127        | 56453,79      | 370085,097 |  |  |  |

Таблица 18 – Группировка затрат по статьям

Величина накладных расходов определяется по формуле (14):

 $B_{\text{HAKJ}} = (c$ умма статей)  $\cdot k_{\text{HD}} = (65642 + 59810 + 163634, 18 + 24545, 127 + 163634)$  $56453,79$ )  $\cdot 0.2 = 74017,02$  pyb. (14)

где kнр – коэффициент, учитывающий накладные расходы. Величина коэффициента принимается равной 0,2.

На основании полученных данных по отдельным статьям затрат составляется калькуляция плановой себестоимости НИ «Исследование микроструктуры и механических. свойств металлокерамических композитов на основе сплава Ti-6Al-4V, созданных с применением аддитивных технологий» по форме, приведенной в таблице 19.

Таблица 19 – Группировка затрат по статьям

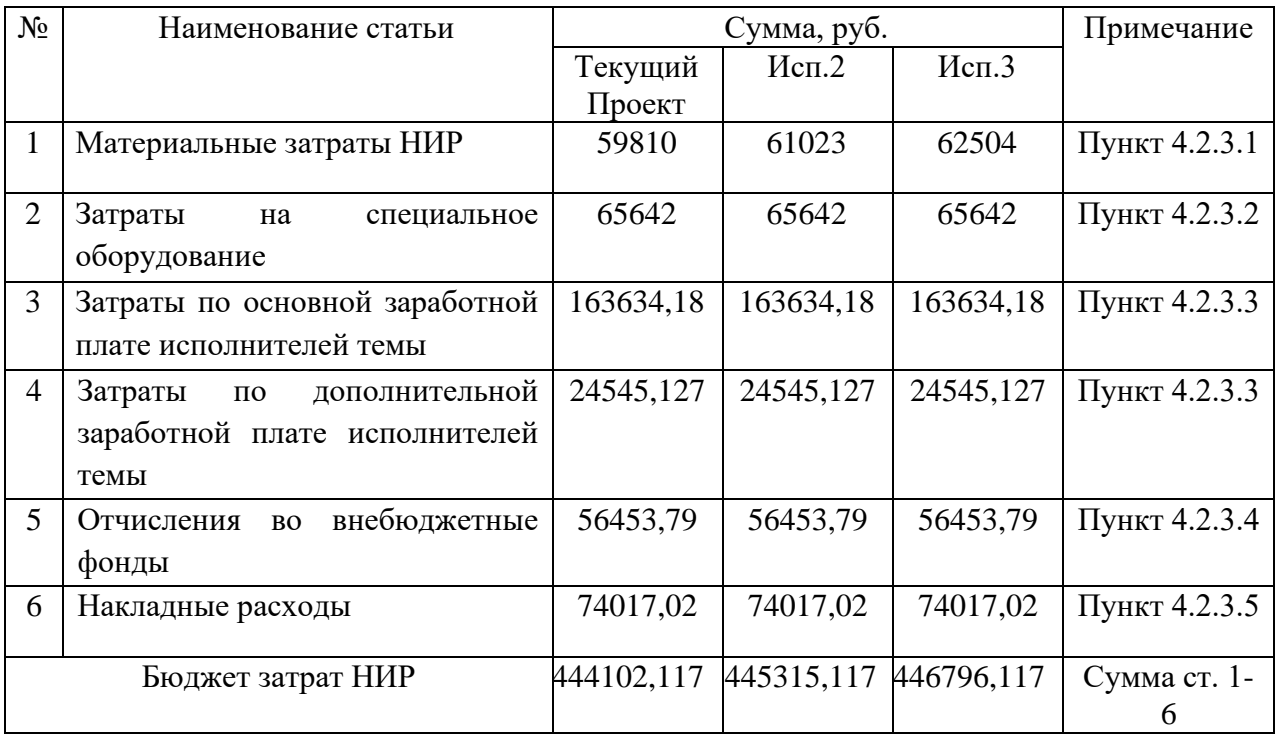

# **4.4 Определение ресурсной (ресурсосберегающей), финансовой, бюджетной, социальной и экономической эффективности исследования**

Интегральный показатель финансовой эффективности научного исследования получают в ходе оценки бюджета затрат трех (или более) вариантов исполнения научного исследования. Для этого наибольший интегральный показатель реализации технической задачи принимается за базу расчета (как знаменатель), с которым соотносится финансовые значения по всем вариантам исполнения.

В качестве вариантов исполнения были выбраны ближайшие аналоги:

1. Метод Selective laser melting. Технология является методом аддитивного производства и использует мощные лазеры для создания трехмерных физических объектов. Позволяет создавать 3D-напечатанные изделия различной формы, в качестве теплового излучения используется лазер. Формирование изделий происходит в атмосфере аргона, что может быть, как преимуществом, так и недостатком данного метода.

2. Традиционный метод (Литье). Типовой процесс получения изделий, заключающийся в заполнении специальной ѐмкости (формы), формирующей поверхность или часть поверхности изготавливаемого изделия, жидким материалом (металлы) с дальнейшим термо-временным переходом жидкого материала в твердое агрегатное состояние и получения, в результате, твердой заготовки, близкой по конфигурации, размерам и свойствам к изделию.

Интегральный финансовый показатель разработки рассчитывается как:

$$
I_{\phi mnp}^{ucn.i} = \frac{\Phi_{pi}}{\Phi_{max}},\tag{15}
$$

где  $I^{ucn.i}_{\scriptscriptstyle \phi\nu\text{\tiny{HPP}}}$  $I_{\text{\tiny{dump}}}^{\text{\tiny{ucn.i}}}$  – интегральный финансовый показатель разработки;

Фр*<sup>i</sup>* – стоимость *i*-го варианта исполнения;

 $\Phi_{\text{max}}$  – максимальная стоимость исполнения.

 $\Phi$ текущ.проект = 444102,117 руб,  $\Phi$ исп.1 = 445315,117 руб,  $\Phi$ исп.2 руб. = 446796,117 руб.

$$
I^{\text{ret.\,IP.}}{}_{\phi\mu\mu p} = \frac{444102,117}{446796,117} = 0,994
$$
  

$$
I^{\text{uct.\,2}}{}_{\phi\mu\mu p} = \frac{445315,117}{446796,117} = 0,997
$$
  

$$
I^{\text{uct.\,3}}{}_{\phi\mu\mu p} = \frac{446796,117}{446796,117} = 1
$$

В результате расчета консолидированных финансовых показателей по трем вариантам разработки вариант 1 (текущий проект) с меньшим перевесом признан считается более приемлемым с точки зрения финансовой эффективности.

**Интегральный показатель ресурсоэффективности** вариантов выполнения НИР ( *рi I* ) определен путем сравнительной оценки их характеристик, распределенных с учетом весового коэффициента каждого параметра (таблица 20).

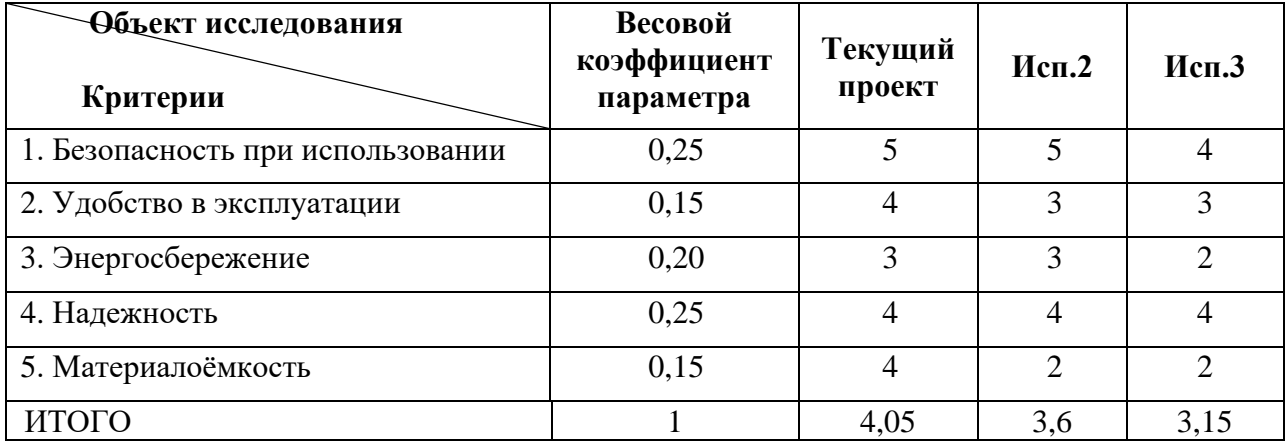

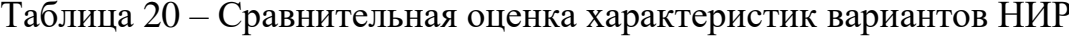

Расчет интегрального показателя для разрабатываемого проекта:

$$
I_{p1} = 5 \cdot 0,25 + 4 \cdot 0,15 + 3 \cdot 0,2 + 4 \cdot 0,25 + 4 \cdot 0,15 = 4,05
$$
  
\n
$$
I_{p2} = 5 \cdot 0,25 + 3 \cdot 0,15 + 3 \cdot 0,2 + 4 \cdot 0,25 + 2 \cdot 0,15 = 3,6
$$
  
\n
$$
I_{p3} = 4 \cdot 0,25 + 3 \cdot 0,15 + 2 \cdot 0,2 + 4 \cdot 0,25 + 2 \cdot 0,15 = 3,15
$$

Интегральный показатель эффективности вариантов исполнения разработки вычисляется на основании показателя ресурсоэффективности и интегрального финансового показателя по формуле:

$$
I_{ucn.i} = \frac{I_{p-ucn.i}}{I_{\phi u\nu p}^{ucn.i}}.
$$
\n
$$
I_{\text{Bap1}} = \frac{4,05}{0,994} = 4,07, I_{\text{Bap2}} = \frac{3,6}{0,997} = 3,610, I_{\text{Bap3}} = \frac{3,15}{1} = 3,15
$$
\n(16)

Далее интегральные показатели эффективности каждого варианта НИР сравнивались с интегральными показателями эффективности других вариантов с целью определения сравнительной эффективности проекта (таблица 21). Таблица 21 – Сравнительная эффективность разработки

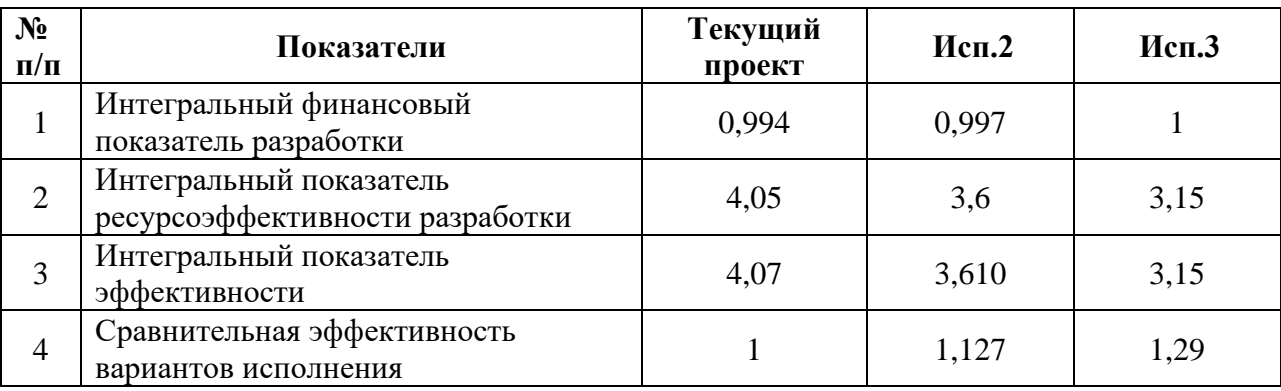

Сравнительная эффективность разработки:

$$
\mathfrak{I}_{\rm cp2} = \frac{4,07}{3,610} = 1,127
$$

$$
\mathfrak{I}_{\rm cp3} = \frac{4,07}{3,15} = 1,29
$$

Сравнение среднего интегрального показателя сопоставляемых вариантов позволило сделать вывод о том, что наиболее финансово- и ресурсоэффективным является вариант 1 (текущий проект).

Наш проект является более эффективным по сравнению с конкурентами.

### **Выводы по разделу**

В результате выполнения изначально сформулированных целей раздела, можно сделать следующие выводы:

1. Проведенный анализ конкурентных технических решений показал, что метод, который используется в настоящей выпускной квалификационной работе, является наиболее предпочтительным, выгодным и эффективным методом изготовления изделий, по сравнению с остальными;

2. Разработан план-график выполнения этапов работ для руководителя и инженера, позволяющий оценить и спланировать рабочее время исполнителей. Общее количество календарных дней для выполнения исследования – 118, общее количество дней, в течение которых работал инженер  $-118$ , и руководитель  $-11$ ;

3. Составлен бюджет проектирования, позволяющий оценить затраты на реализацию проекта, которые составляют 444102,1164 руб.;

4. По факту оценки эффективности исследовательской работы, можно сделать выводы:

- − Значение интегрального финансового показателя ИР составляет 0,994, что является показателем того, что ИР является финансово выгодной, по сравнению с аналогами;
- Значение интегрального показателя ресурсоэффективности ИР составляет 4,05, по сравнению с 3,6 и 3,15;
- Значение интегрального показателя эффективности ИР составляет 4,07, по сравнению с 3,610 и 3,15, и является наиболее высоким, что означает, что техническое решение, рассматриваемое в ИР, является наиболее эффективным вариантом исполнения